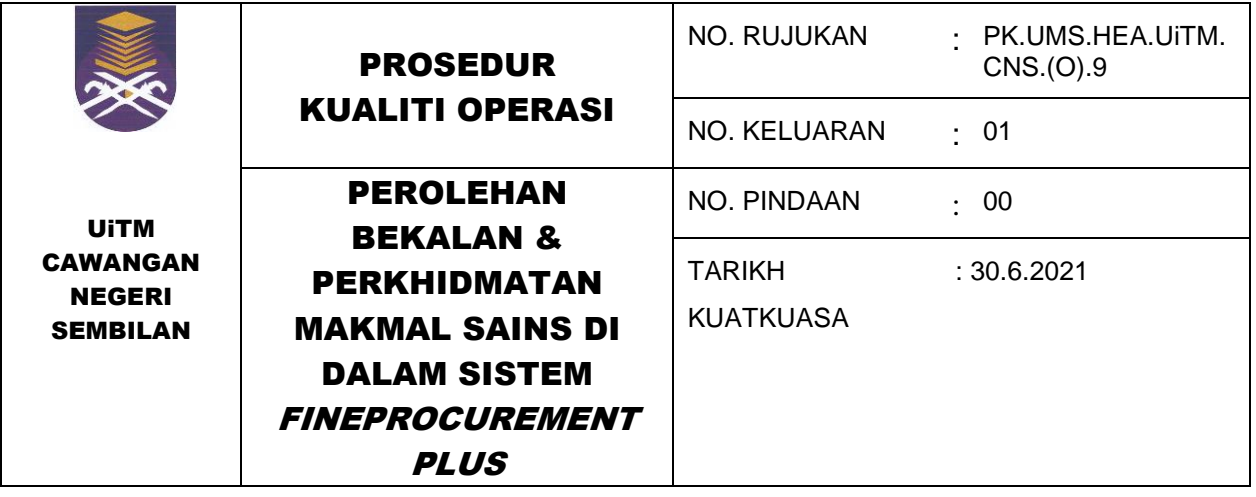

# PROSEDUR PEROLEHAN BEKALAN & PERKHIDMATAN MAKMAL SAINS DI DALAM SISTEM FINEPROCUREMENT PLUS

## PK.UMS.HEA.UiTM.CNS(0).9

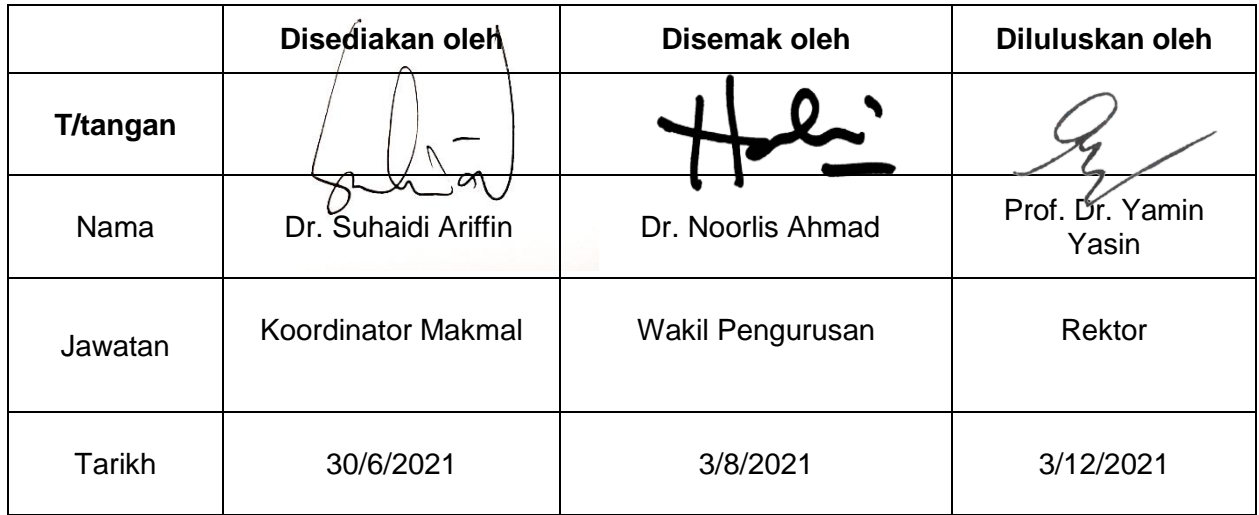

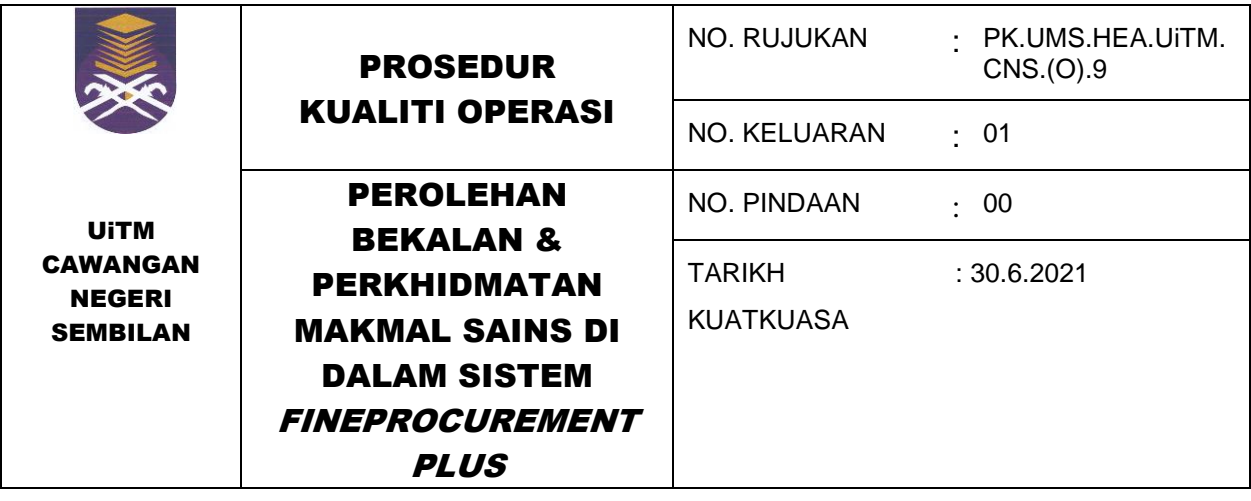

## **REKOD PINDAAN DOKUMEN TERKAWAL**

Adalah menjadi tanggungjawab Pemegang Dokumen untuk memastikan salinan dokumen ini sentiasa dikemaskini dengan memasukkan semua pindaan-pindaan yang dinyatakan di dalamnya.

### **HALAMAN DIPINDA**

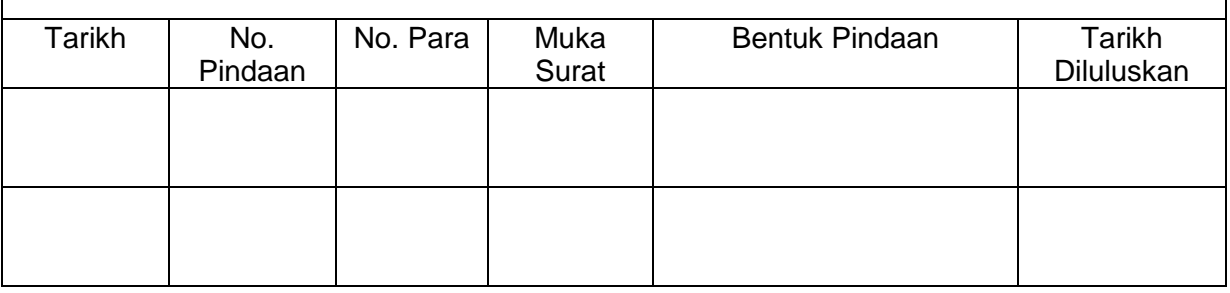

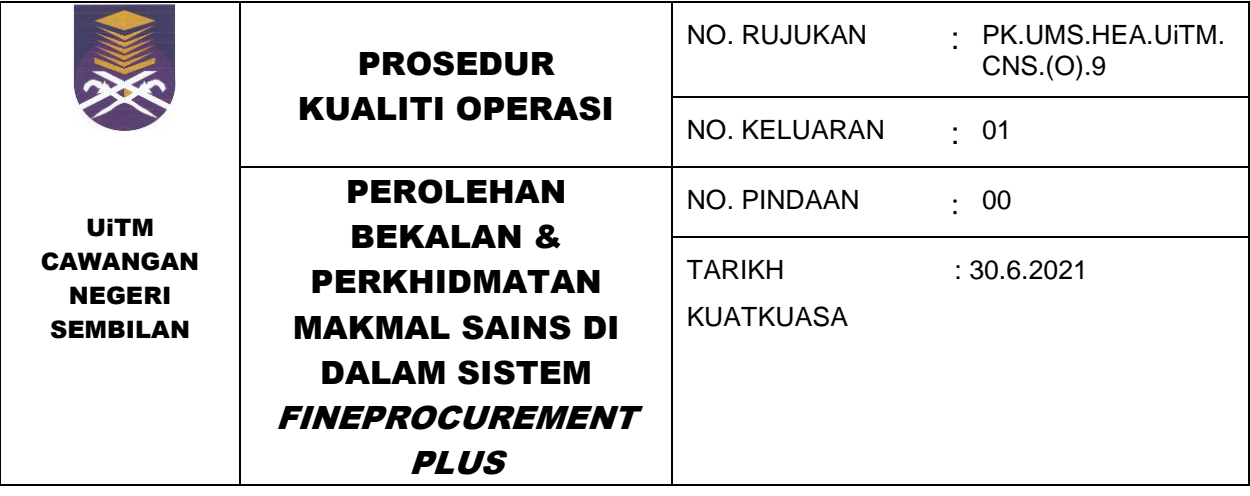

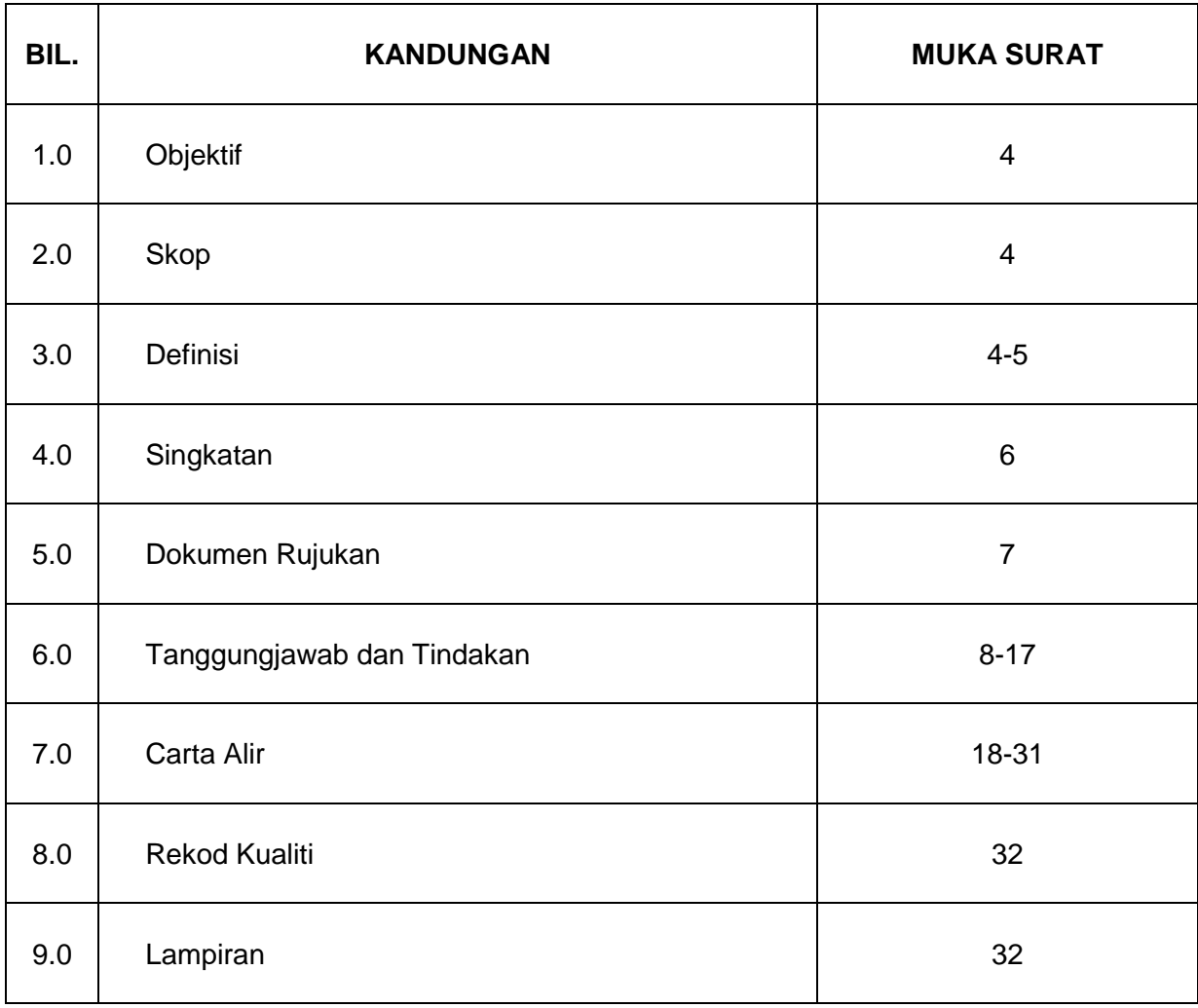

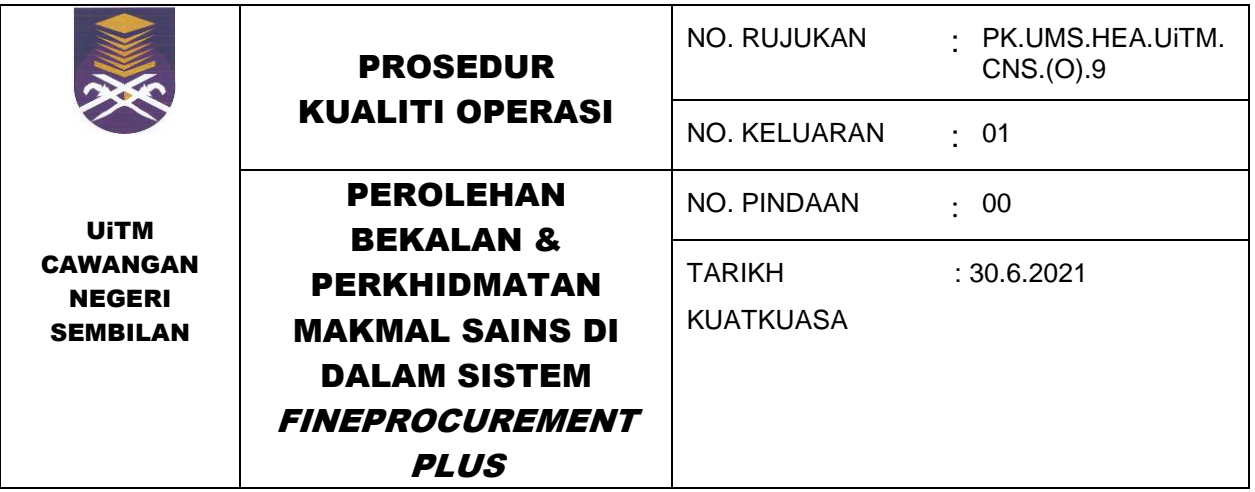

#### **1.0 OBJEKTIF**

Prosedur ini disediakan bertujuan untuk memberi panduan dalam perolehan bekalan dan perkhidmatan makmal sains melalui sistem *FineProcrumentPLUS*

#### **2.0 SKOP**

Prosedur ini digunapakai oleh semua makmal sains / bengkel di Unit Makmal Sains, Bahagian Hal Ehwal Akademik, UiTM Cawangan Negeri Sembilan Kampus Kuala Pilah.

## **3.0 DEFINISI**

## **3.1 Bahagian Perolehan**

Bahagian yang mengendalikan harta tetap dan liabiliti.

#### **3.2 Aset**

Harta yang didaftarkan di bawah senarai Pejabat Bendahari dan di verifikasi setiap tahun.

#### **3.3 Bekalan Makmal**

Bekalan yang diperoleh melalui proses perolehan UiTM. Terdiri daripada 5 kategori iaitu Bekalan Bahan Kimia, Bekalan Pakai Habis, Bekalan Alatan Radas, Bekalan Kelengkapan Makmal dan Bekalan Mentah (Basah & Kering).

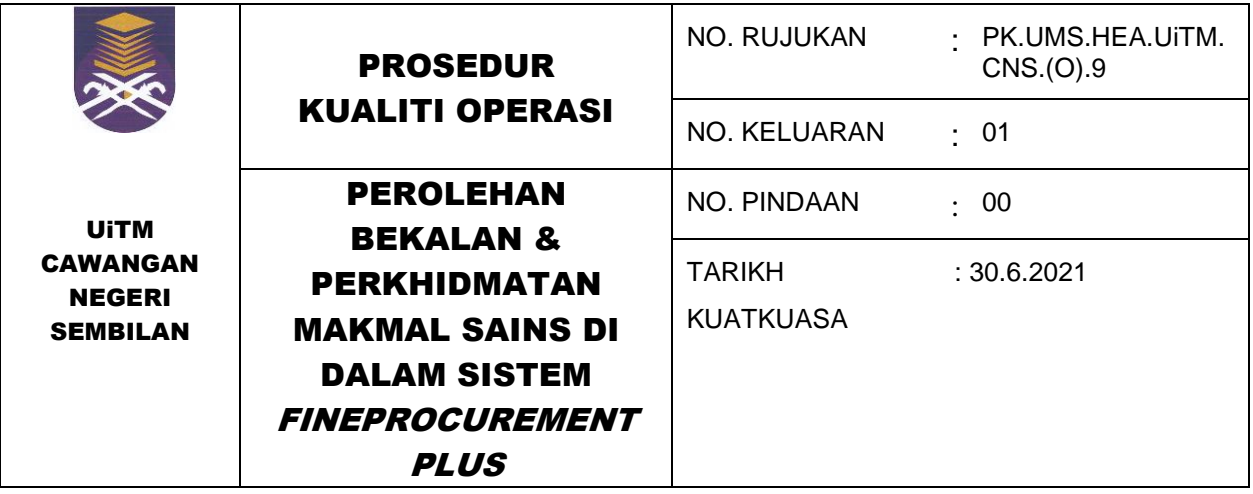

## **3.4 Perkhidmatan Makmal**

Penyelenggaraan peralatan makmal yang melalui proses perolehan UiTM.

## **3.5 Pembekal**

Kontraktor atau vendor yang dilantik oleh UiTM untuk membekalkan bekalan dan perkhidmatan yang ditawarkan.

#### **3.6 Pemohon**

Staf Unit Makmal Sains yang terlibat dalam proses perolehan melalui Sistem *EFinProcurementPLUS*.

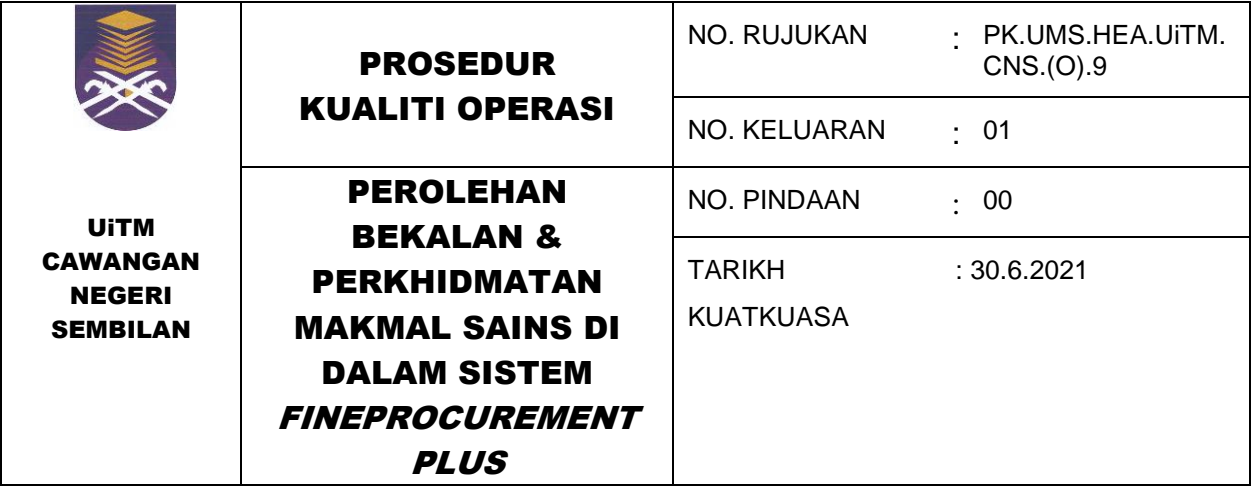

### **4.0 SINGKATAN**

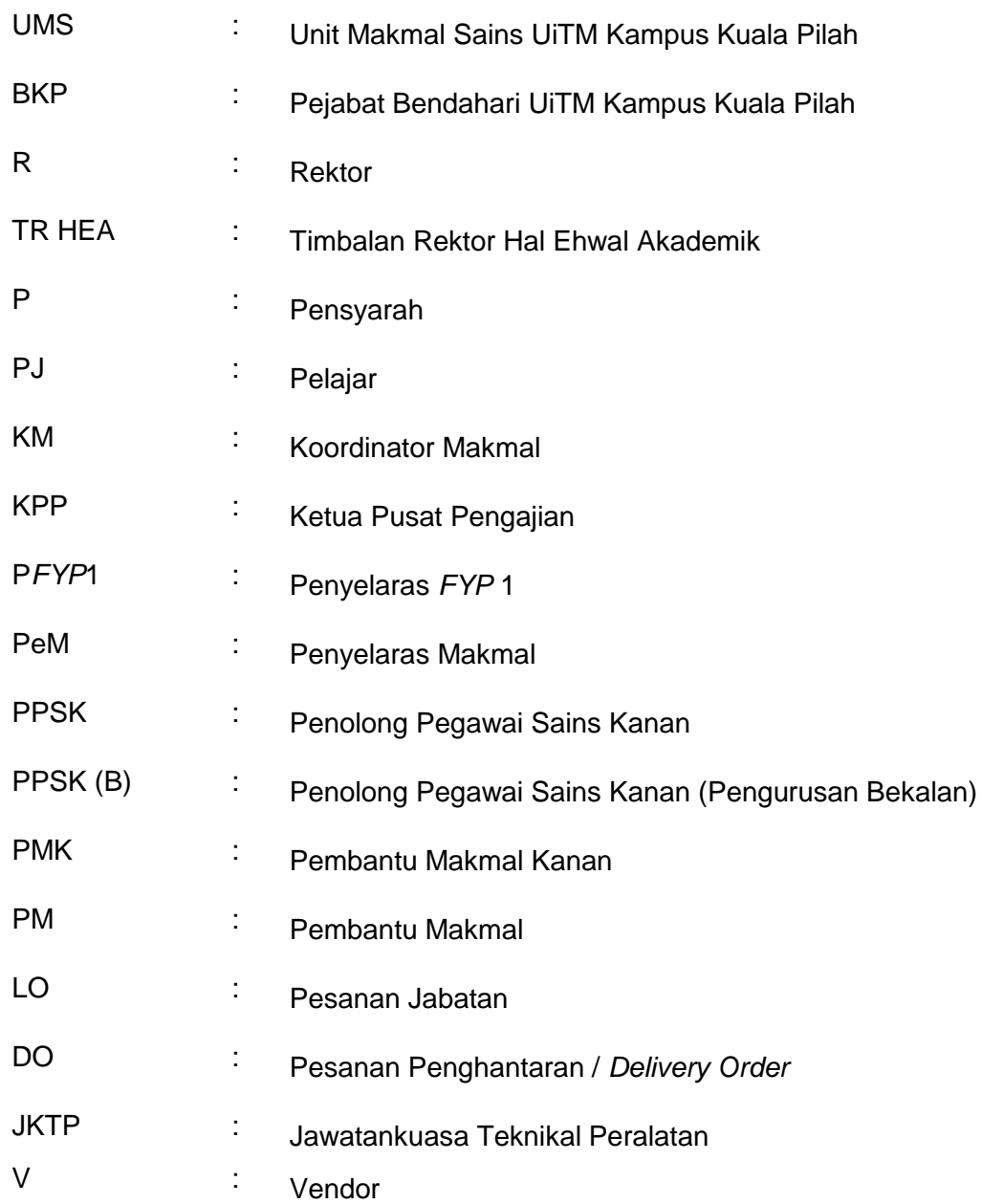

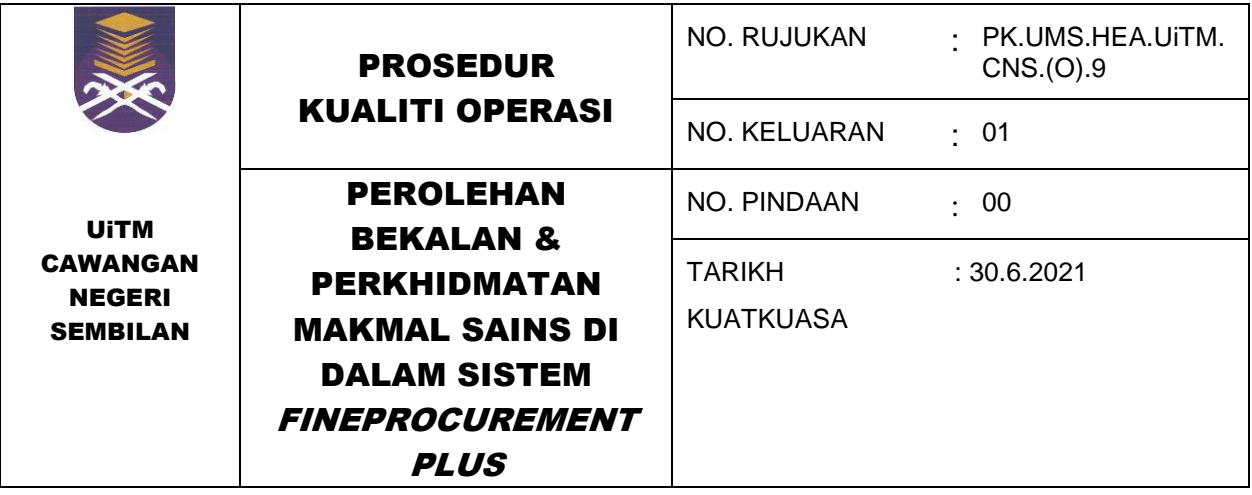

## **5.0 DOKUMEN RUJUKAN**

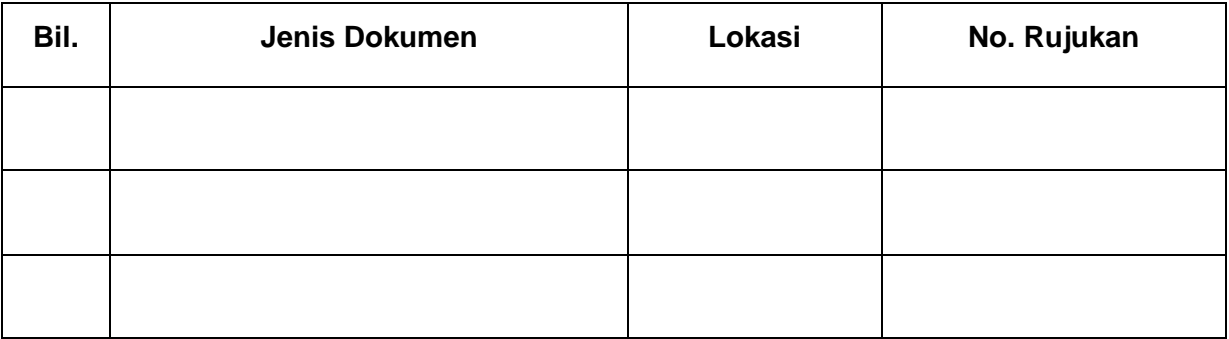

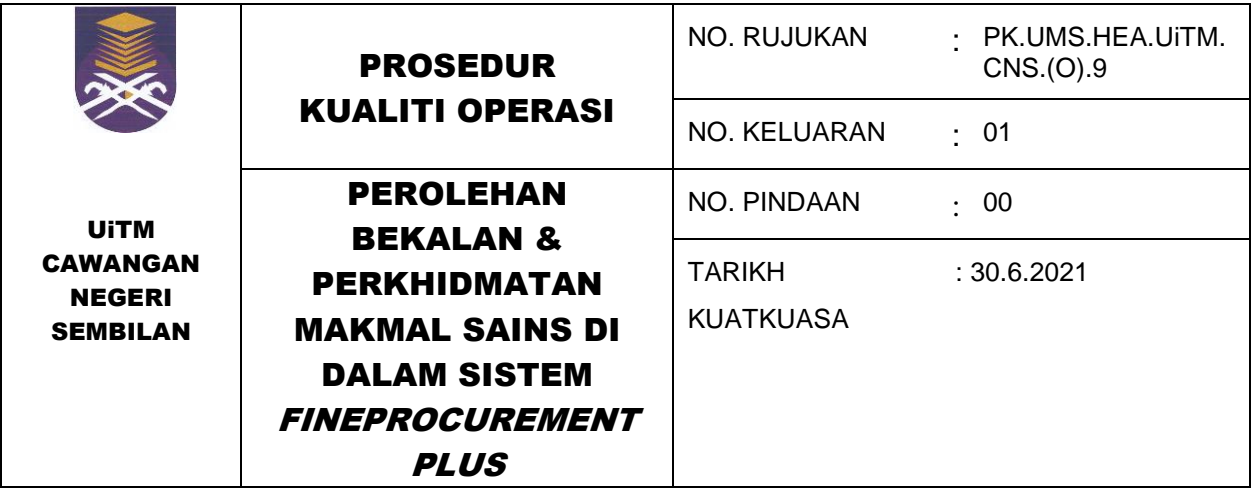

## **6.0 TANGGUNGJAWAB DAN TINDAKAN**

**6.1 Permohonan Pembelian Bekalan bagi Kelas Amali dan projek Penyelidikan Pelajar Tahun Akhir Sarjana Muda**

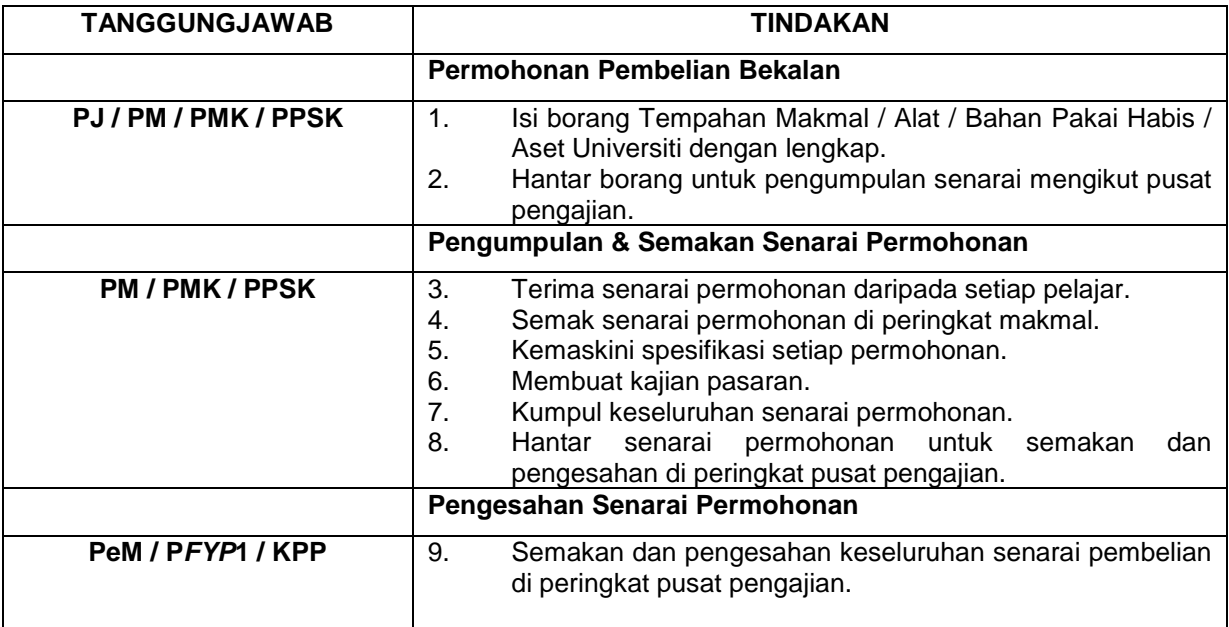

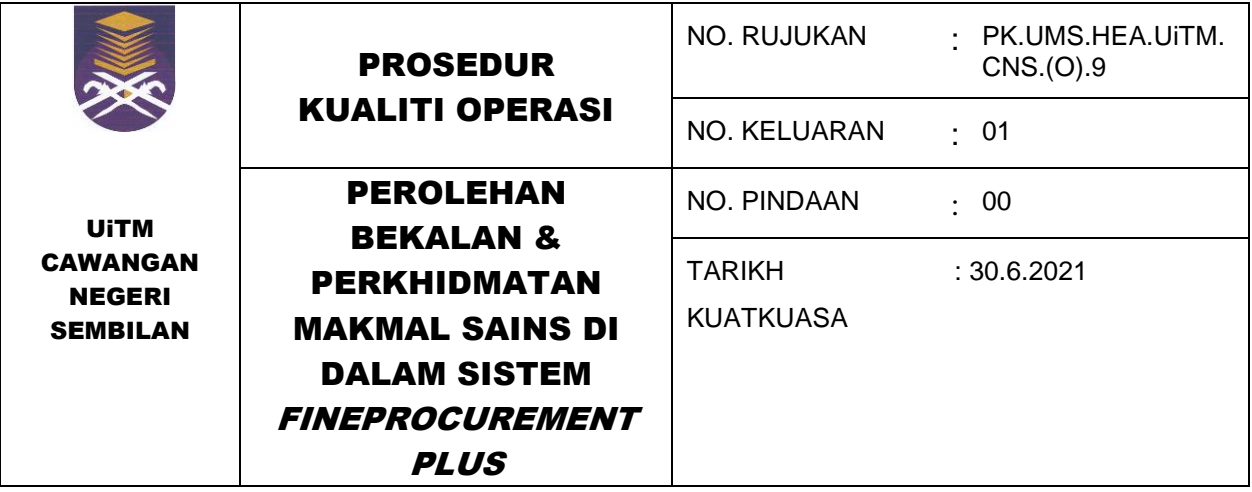

#### **6.2 Perolehan Bekalan & Perkhidmatan Kategori Pembelian Terus Dengan Pelawaan di Sistem** *FineProcurementPLUS*

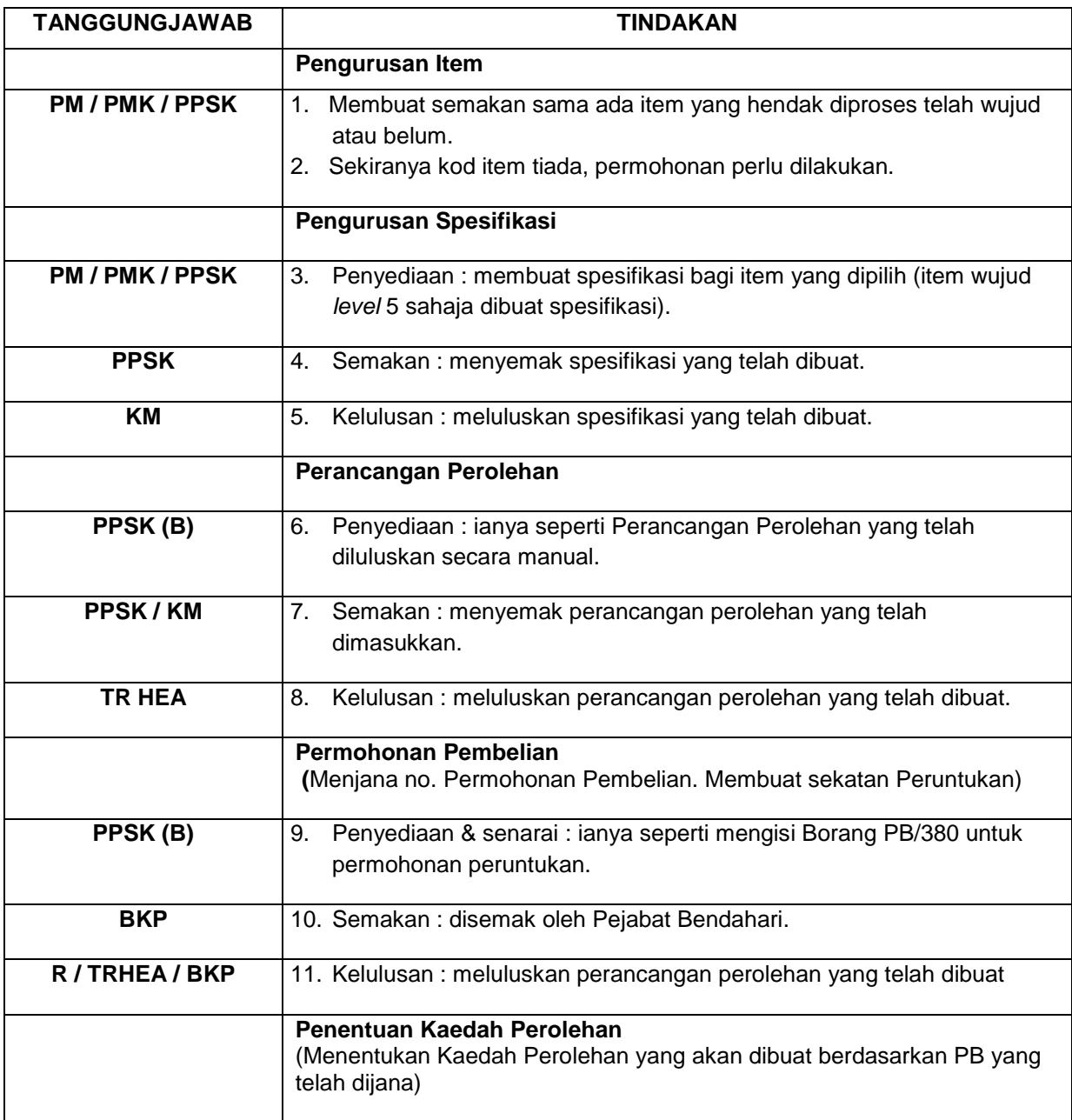

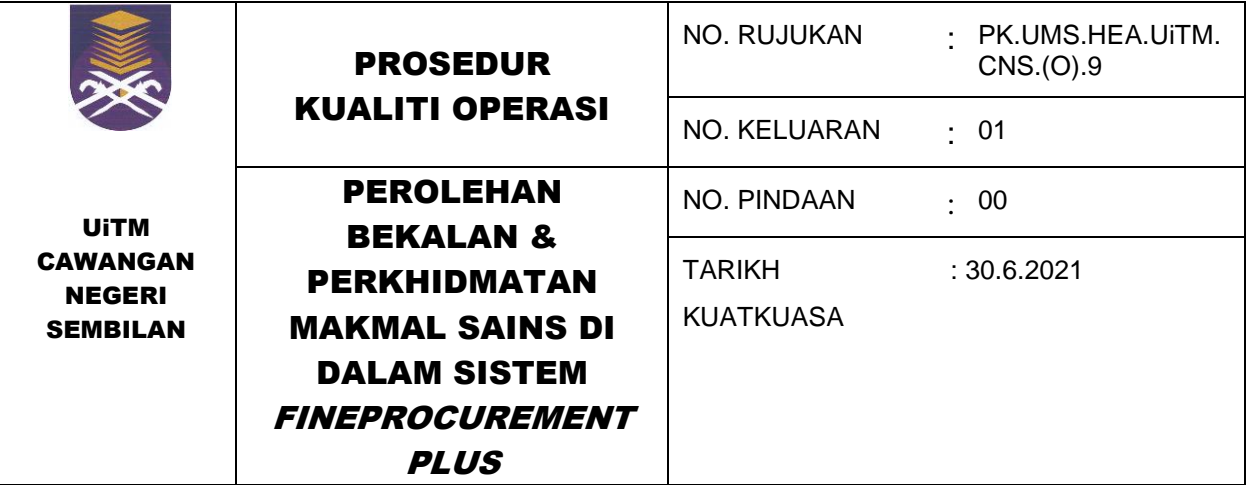

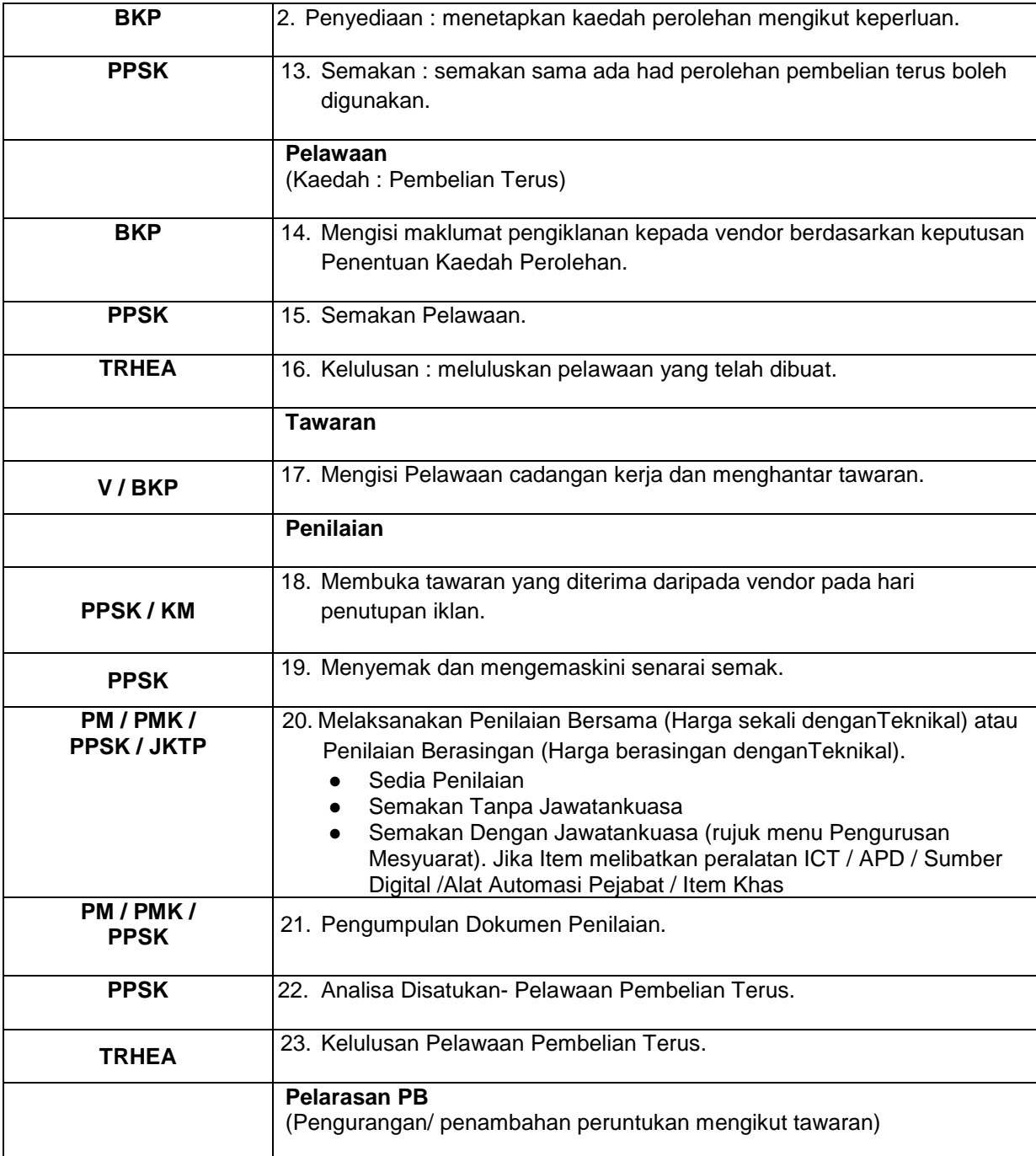

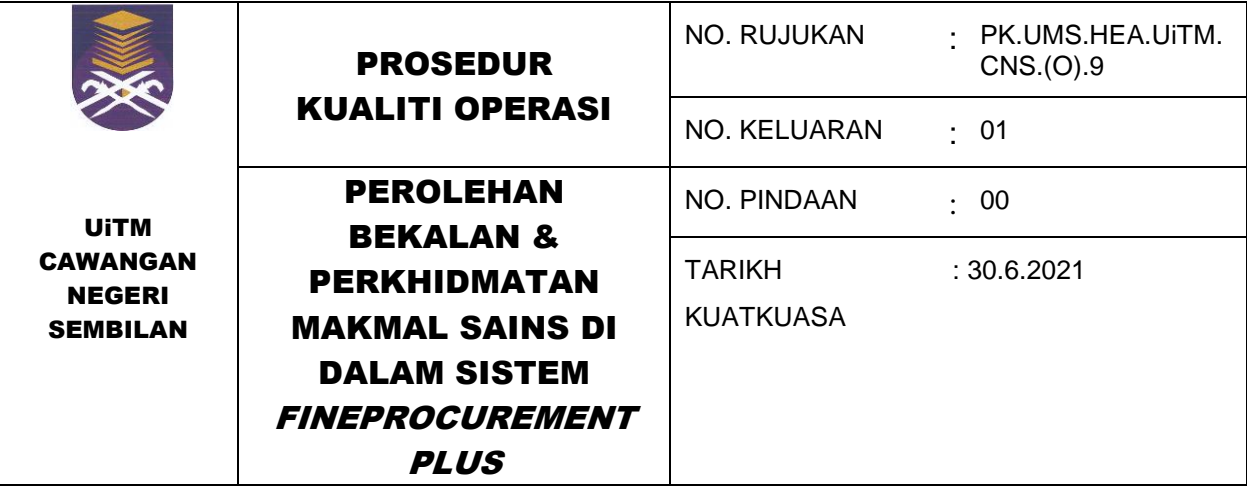

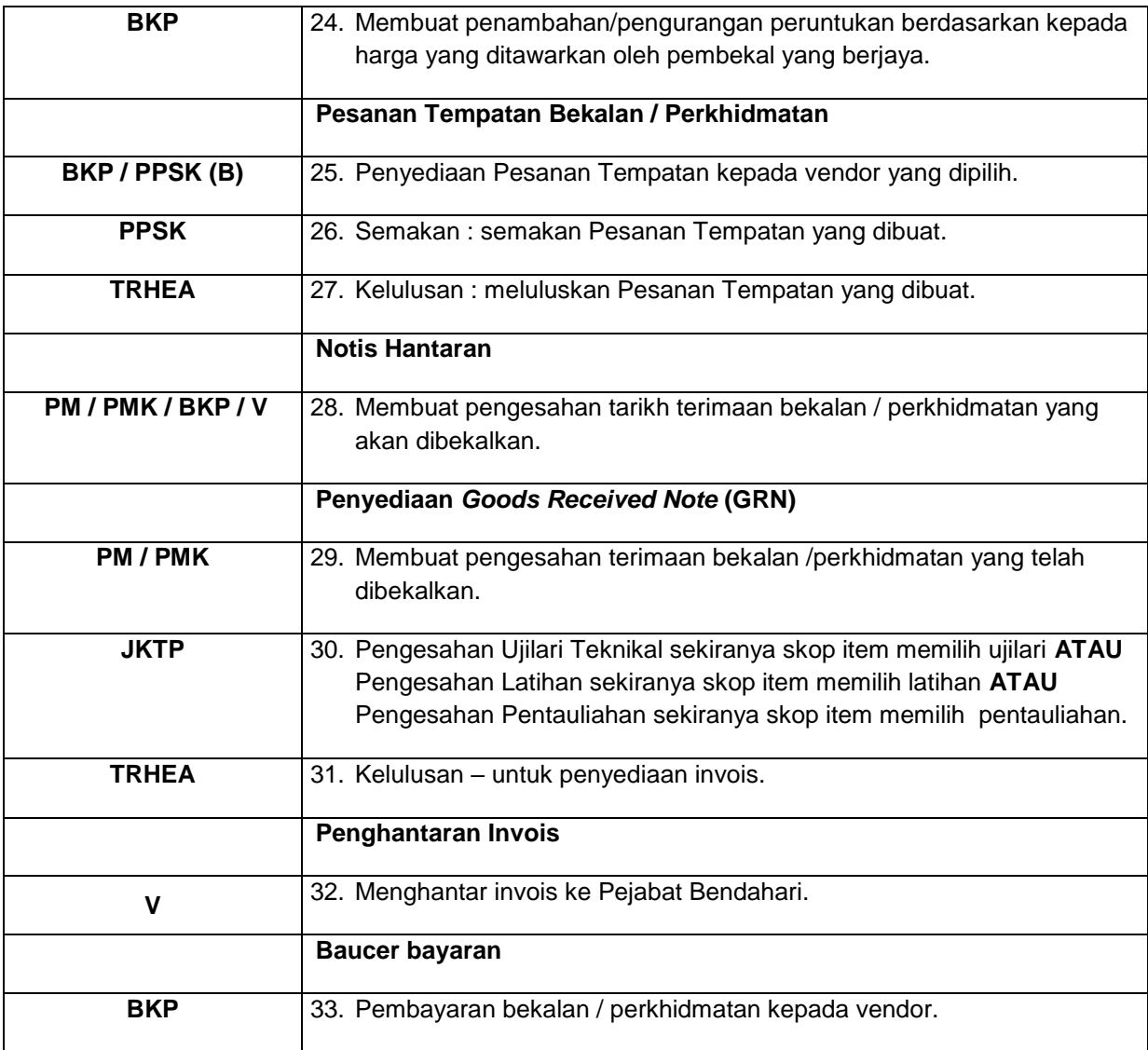

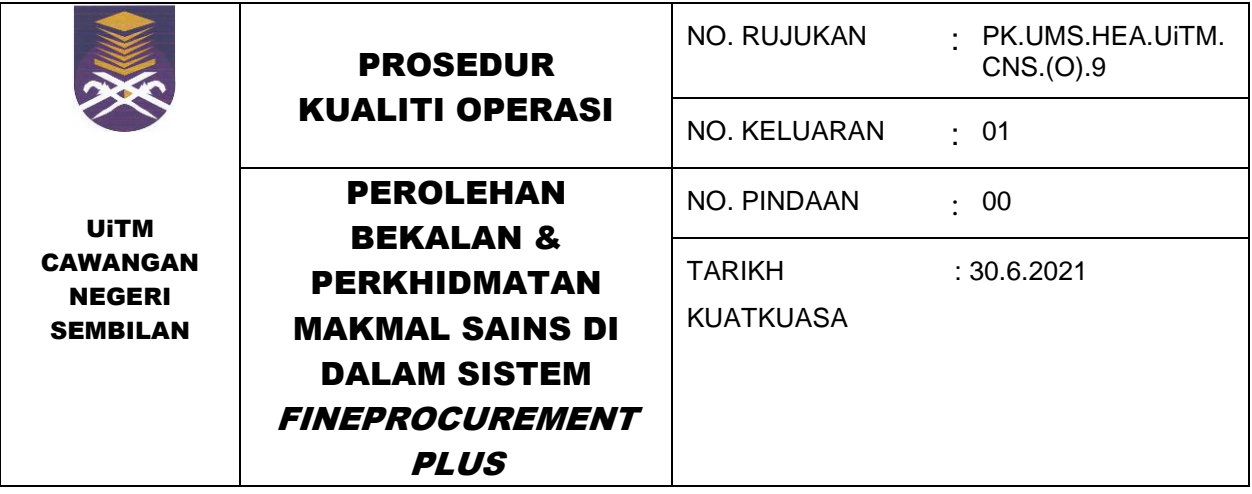

#### **6.3 Perolehan Bekalan & Perkhidmatan Kategori Pembelian Terus Tanpa Pelawaan di Sistem** *FineProcurementPLUS*

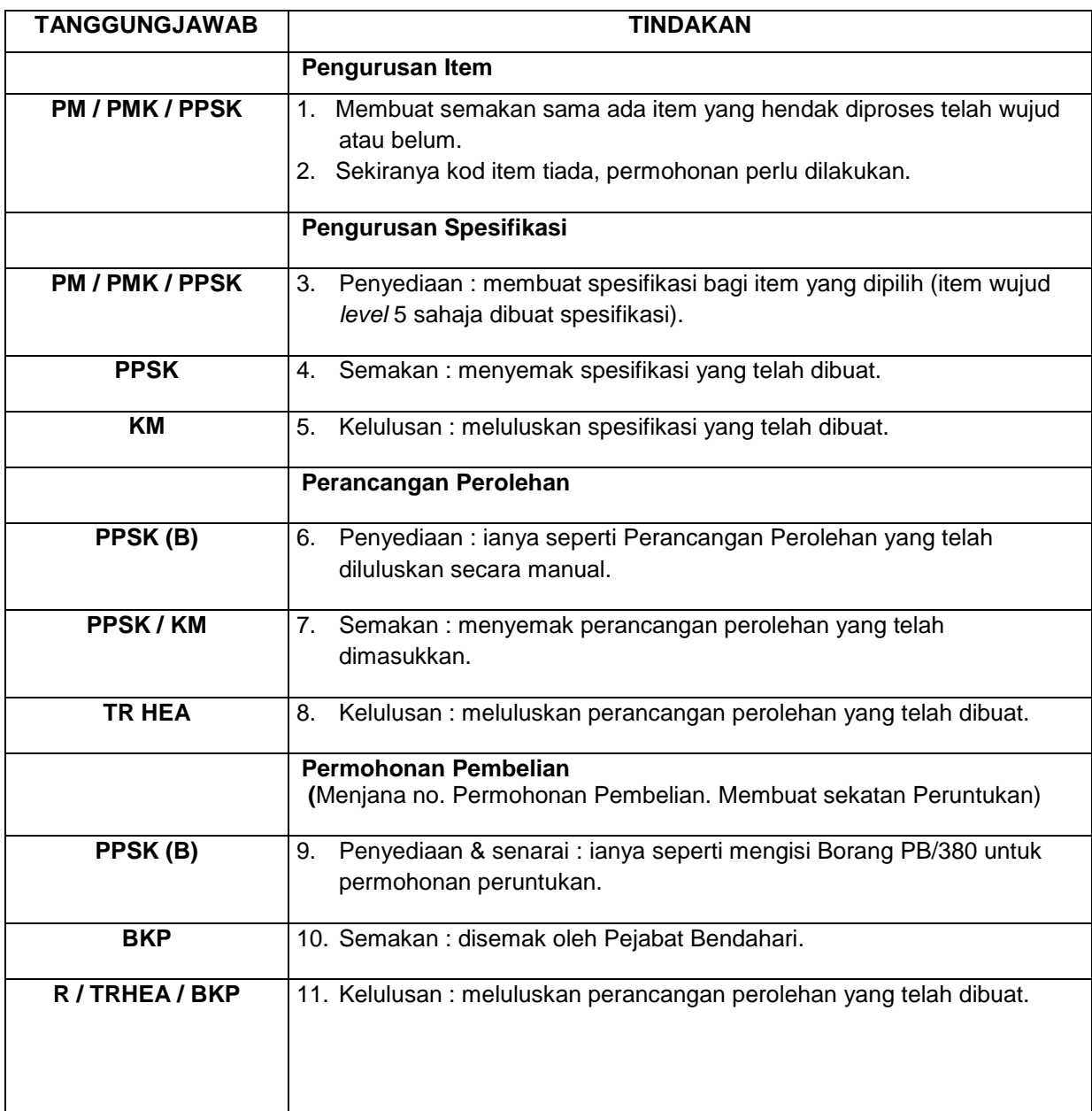

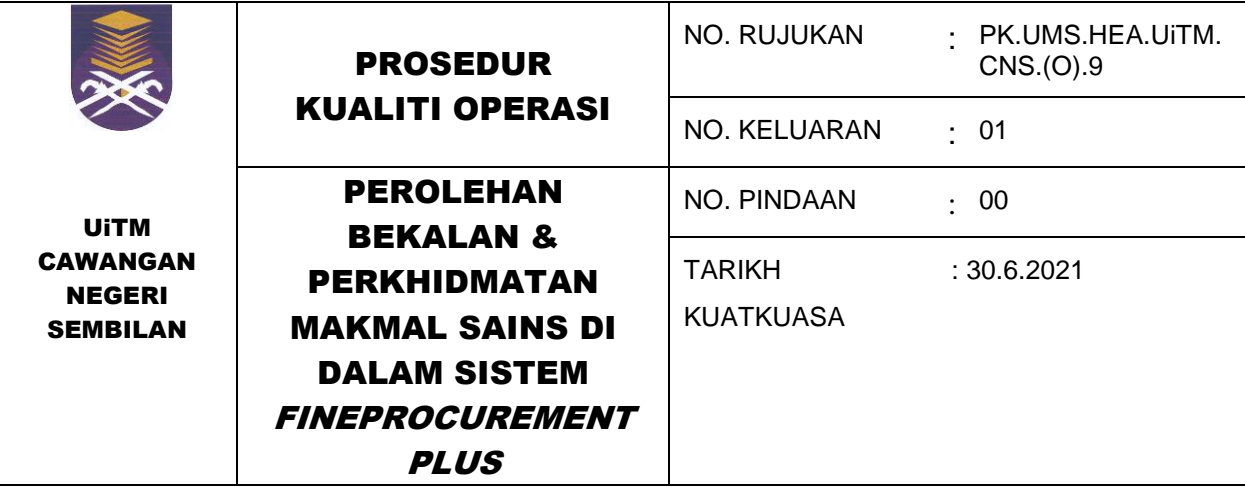

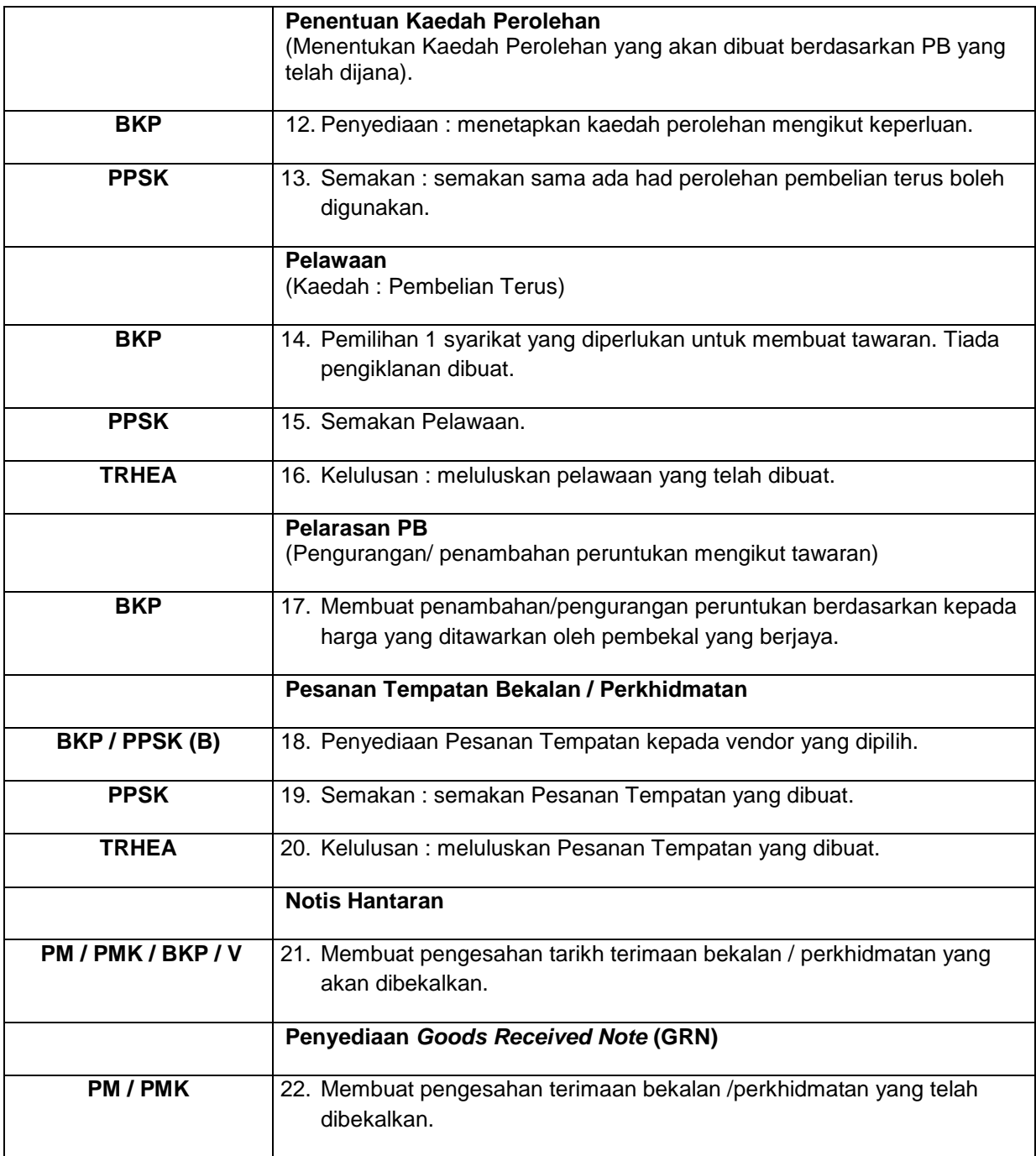

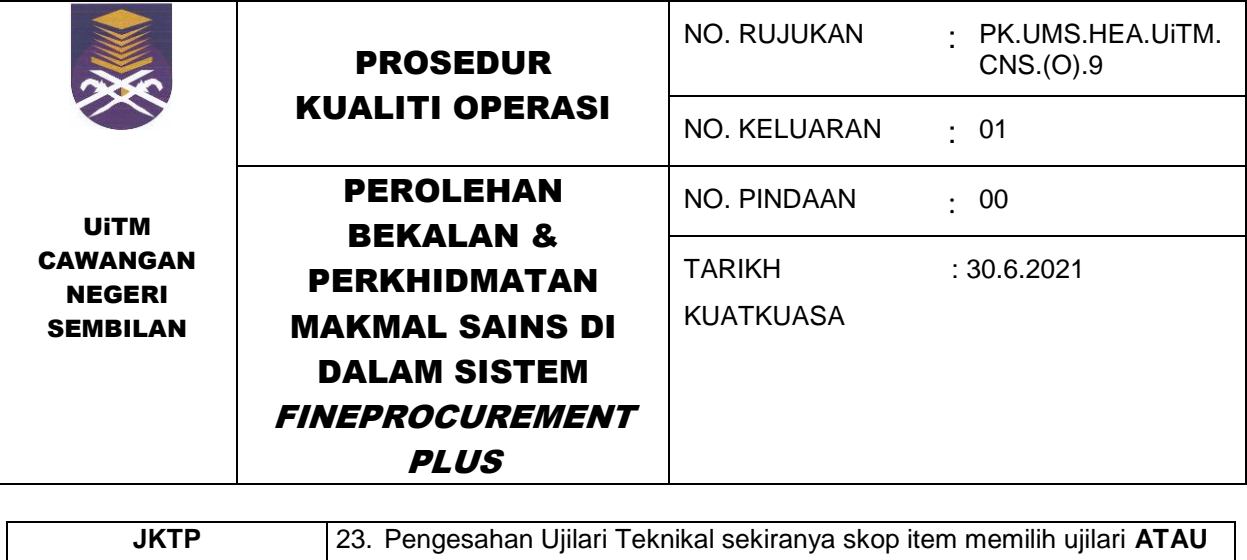

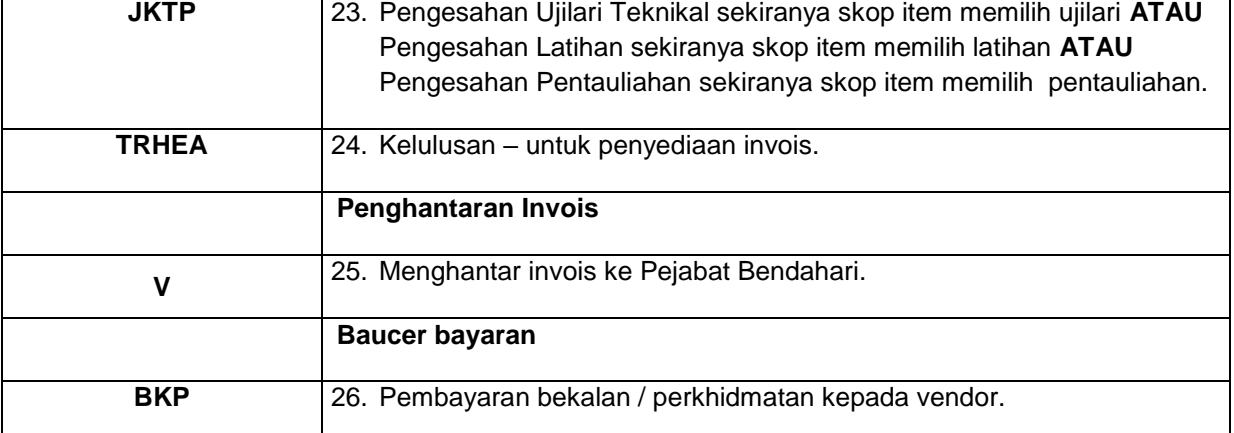

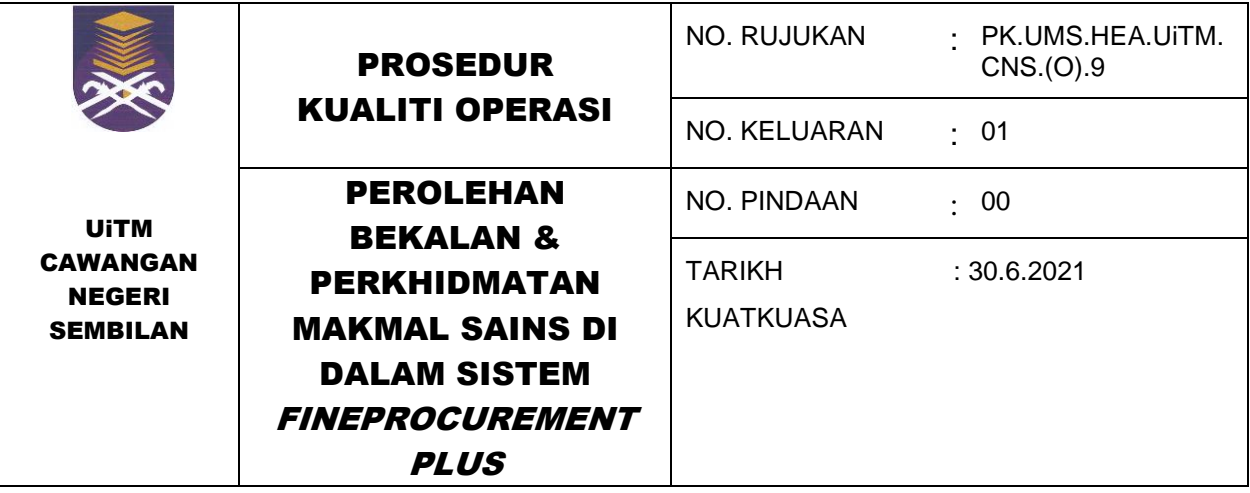

#### **6.4 Perolehan Bekalan & Perkhidmatan Kategori Sebut Harga Rasmi / Tender di Sistem**  *FineProcurementPLUS*

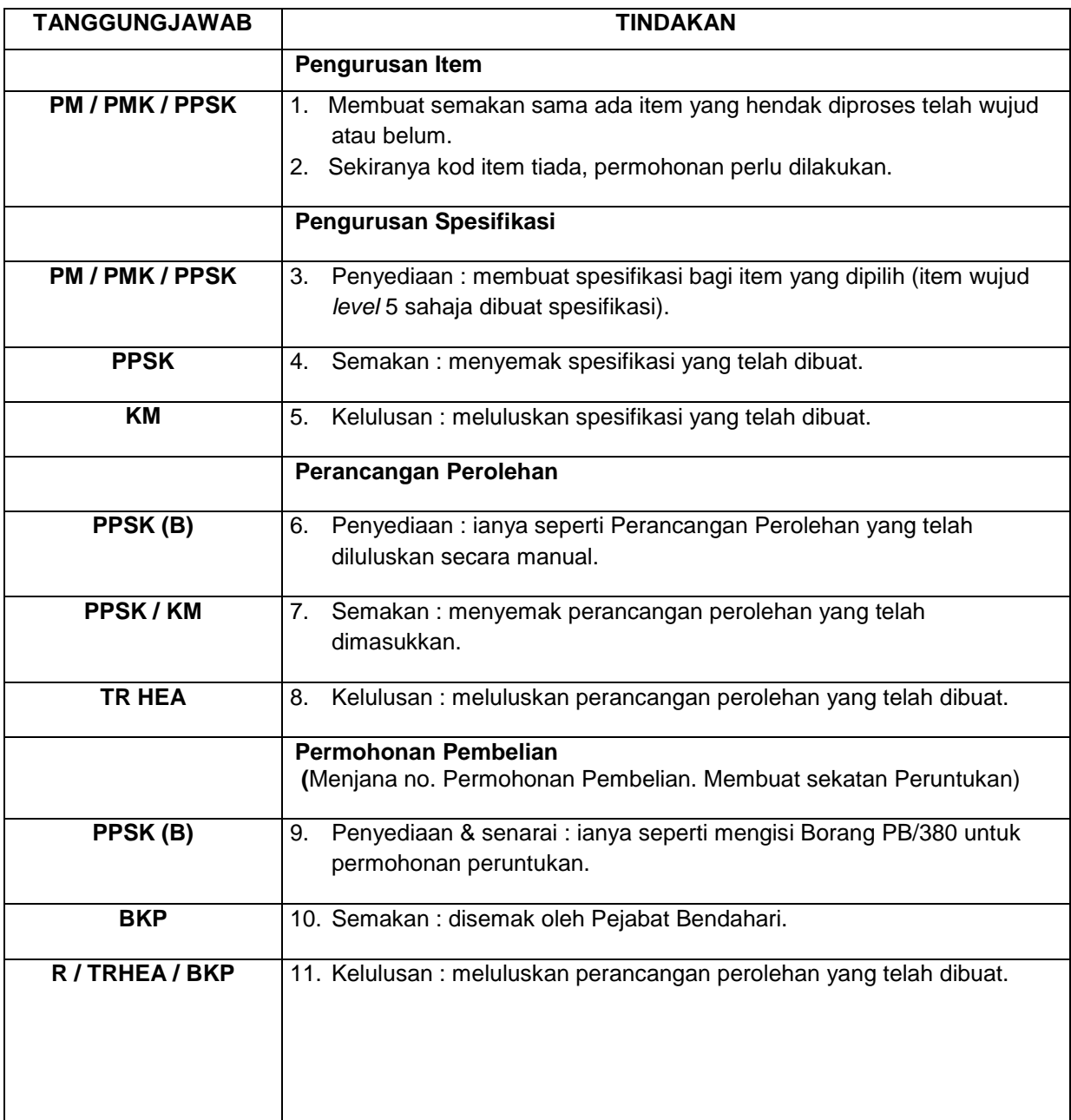

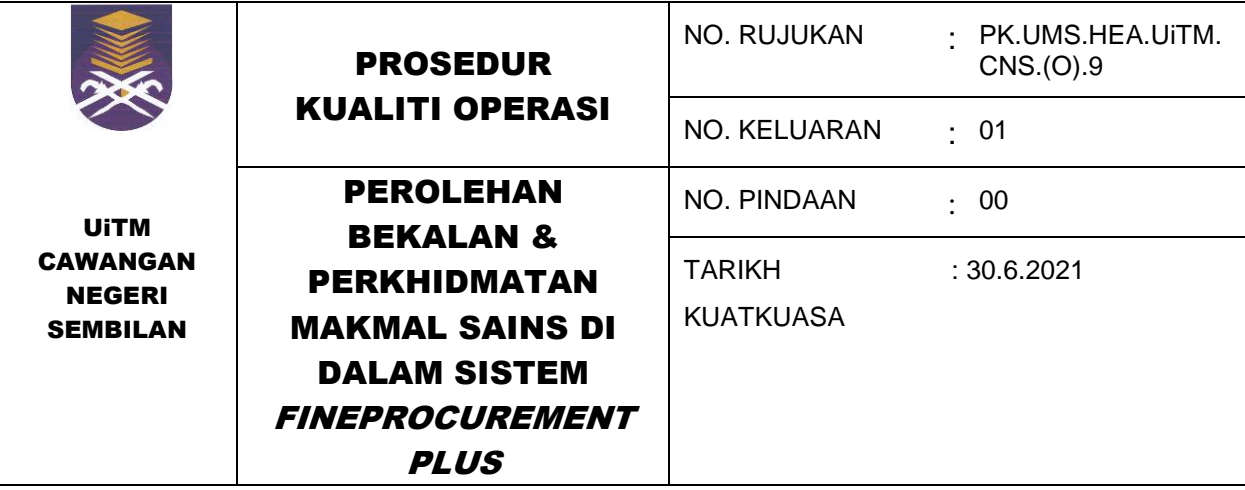

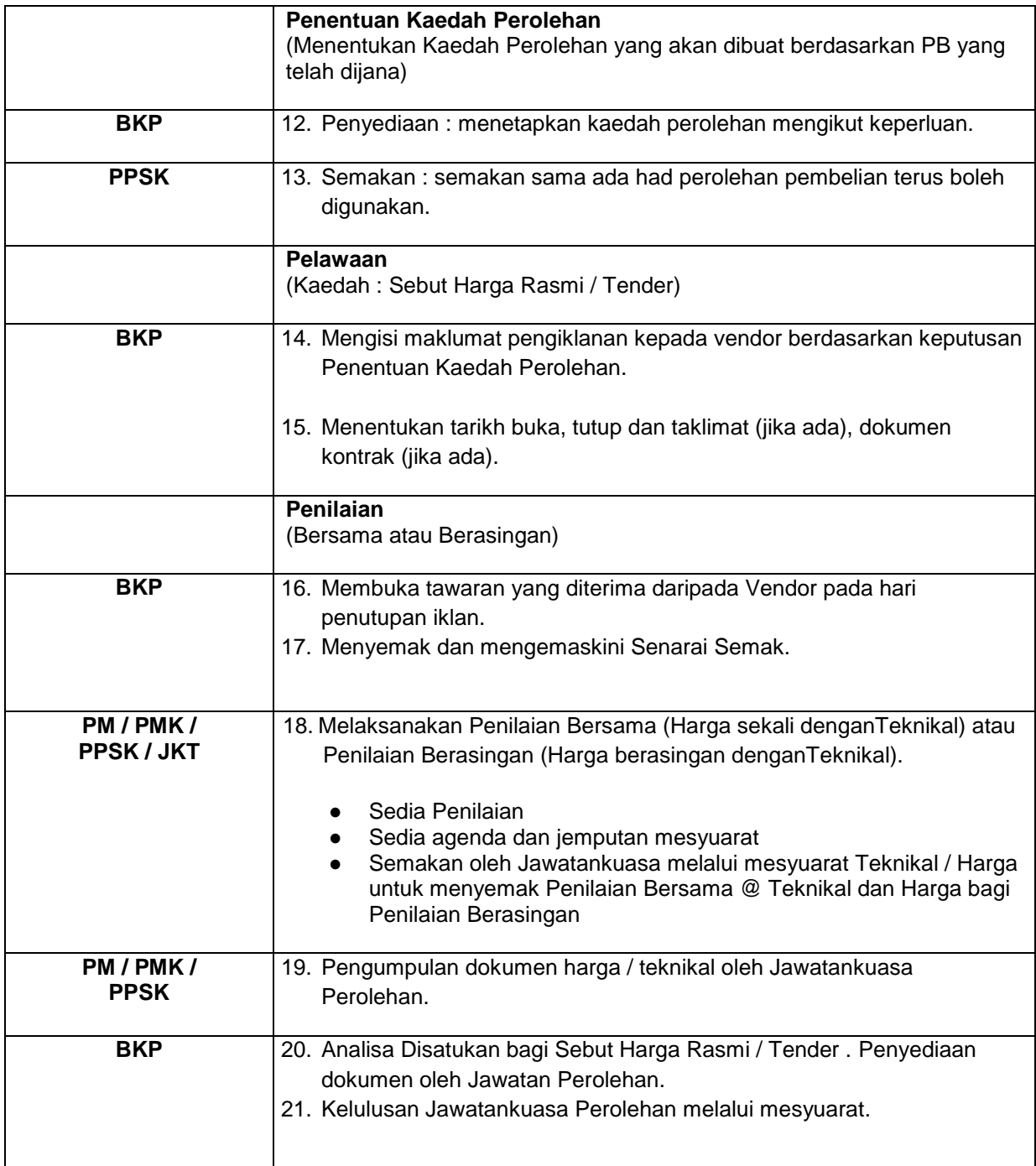

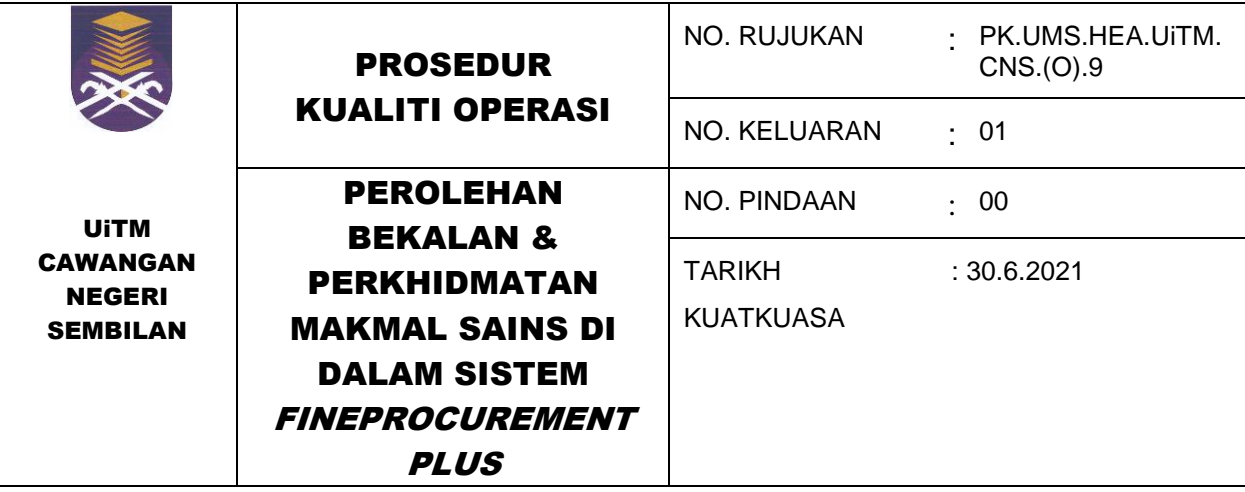

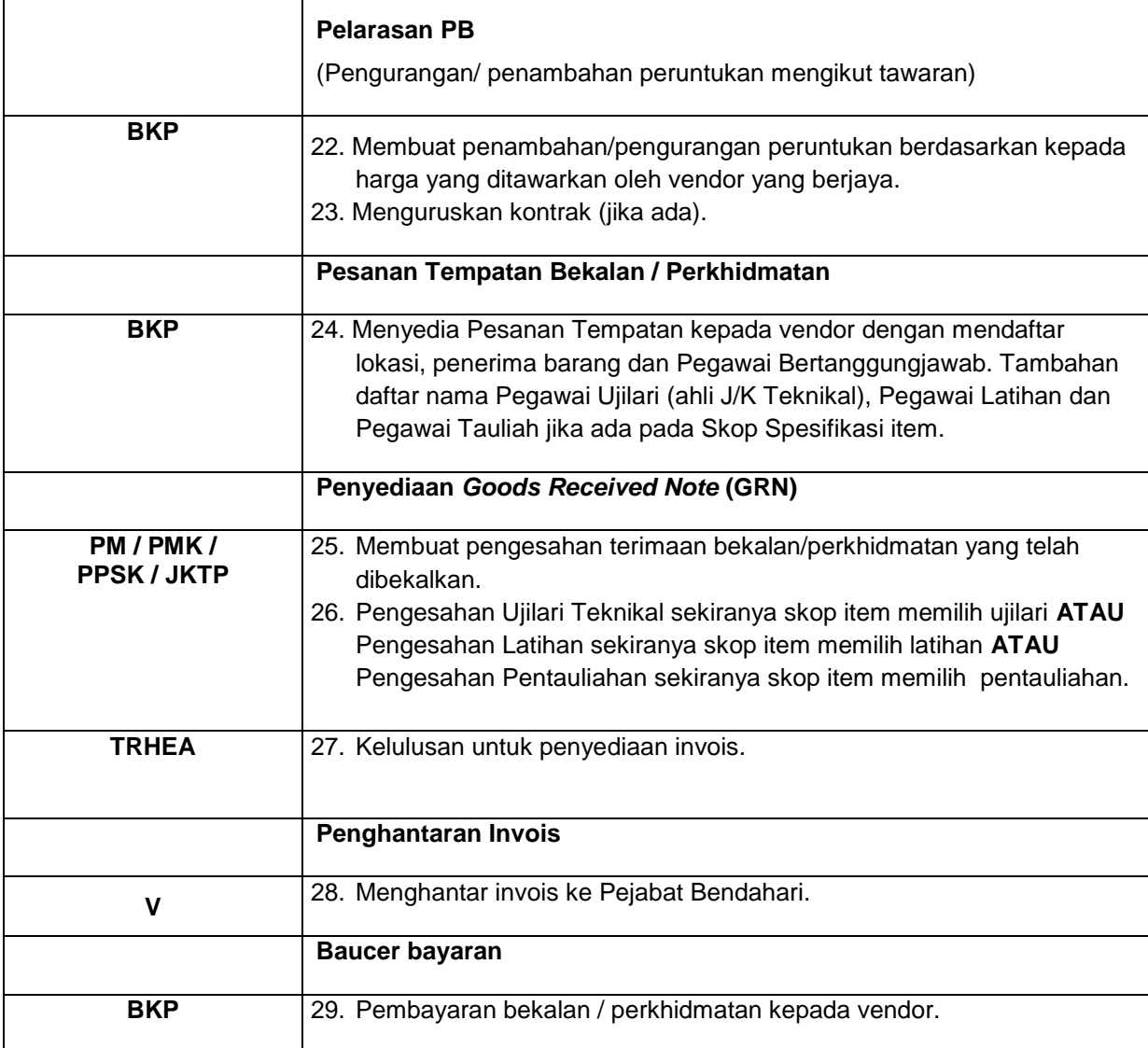

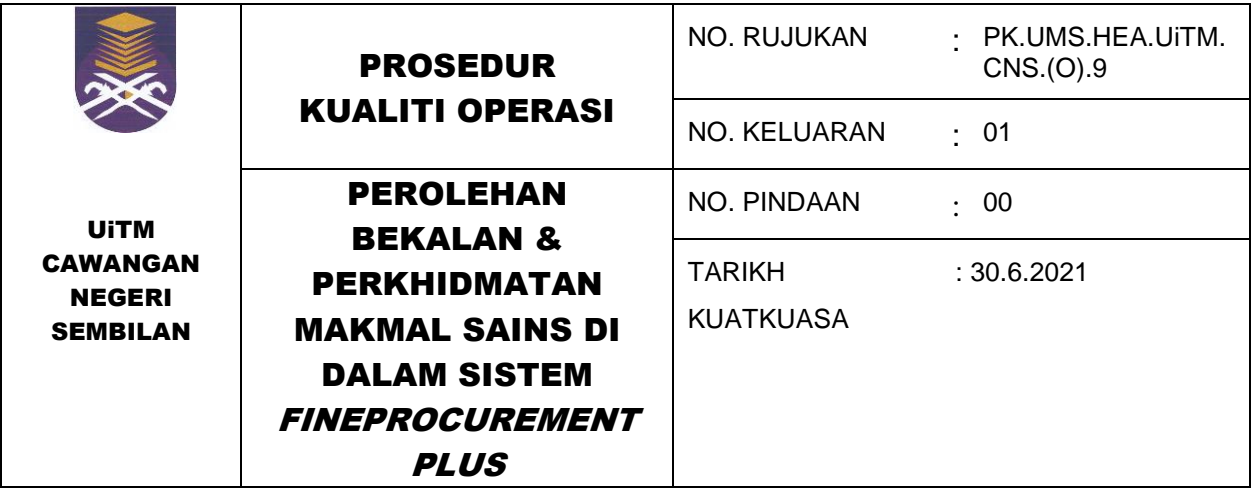

## **7.0 CARTA ALIR**

**7.1 Permohonan Pembelian Bekalan bagi Kelas Amali dan projek Penyelidikan Pelajar Tahun Akhir Sarjana Muda**

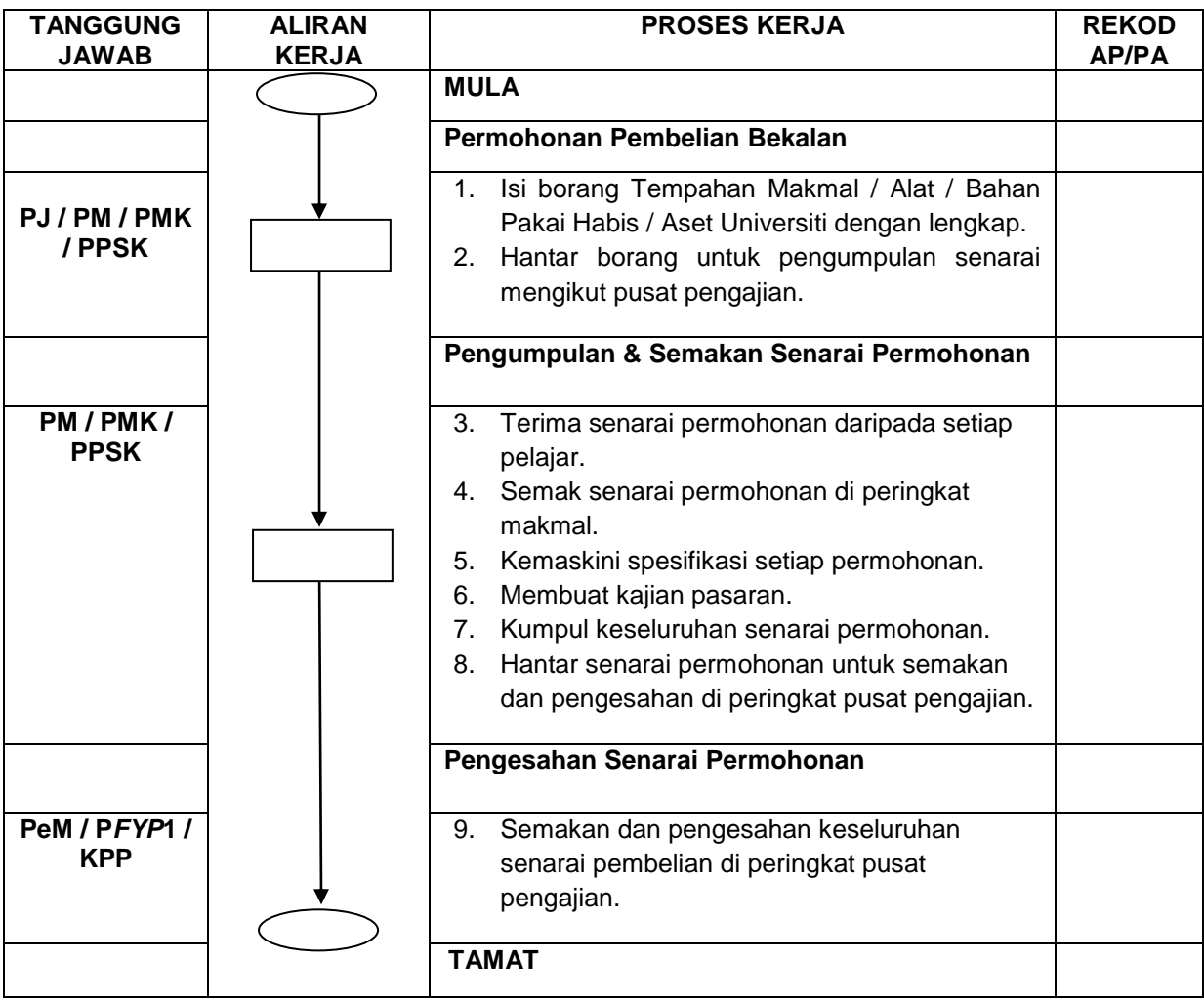

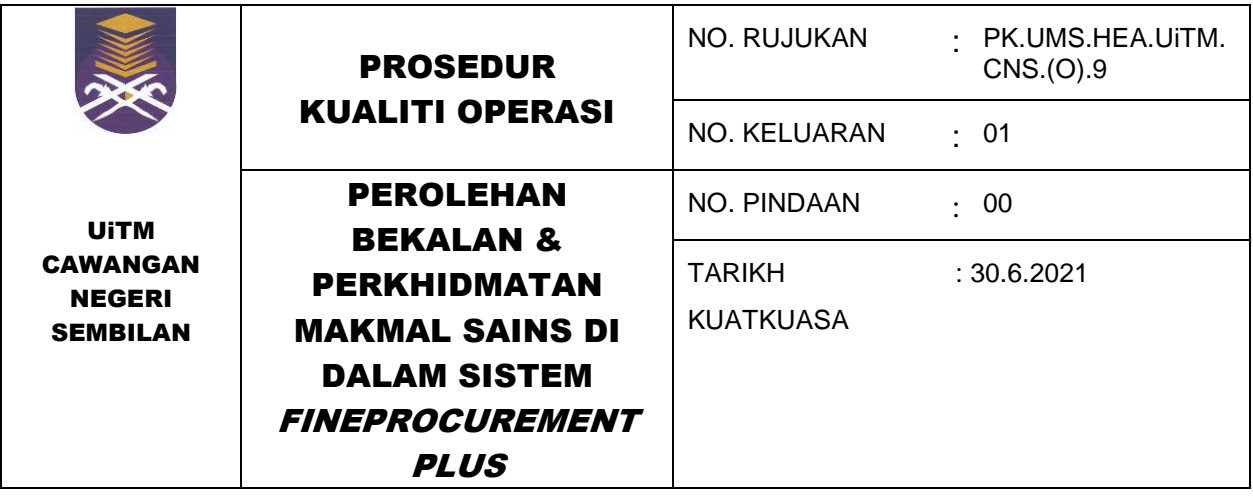

## **7.2 Perolehan Bekalan & Perkhidmatan Kategori Pembelian Terus Dengan Pelawaan di Sistem** *FineProcurementPLUS*

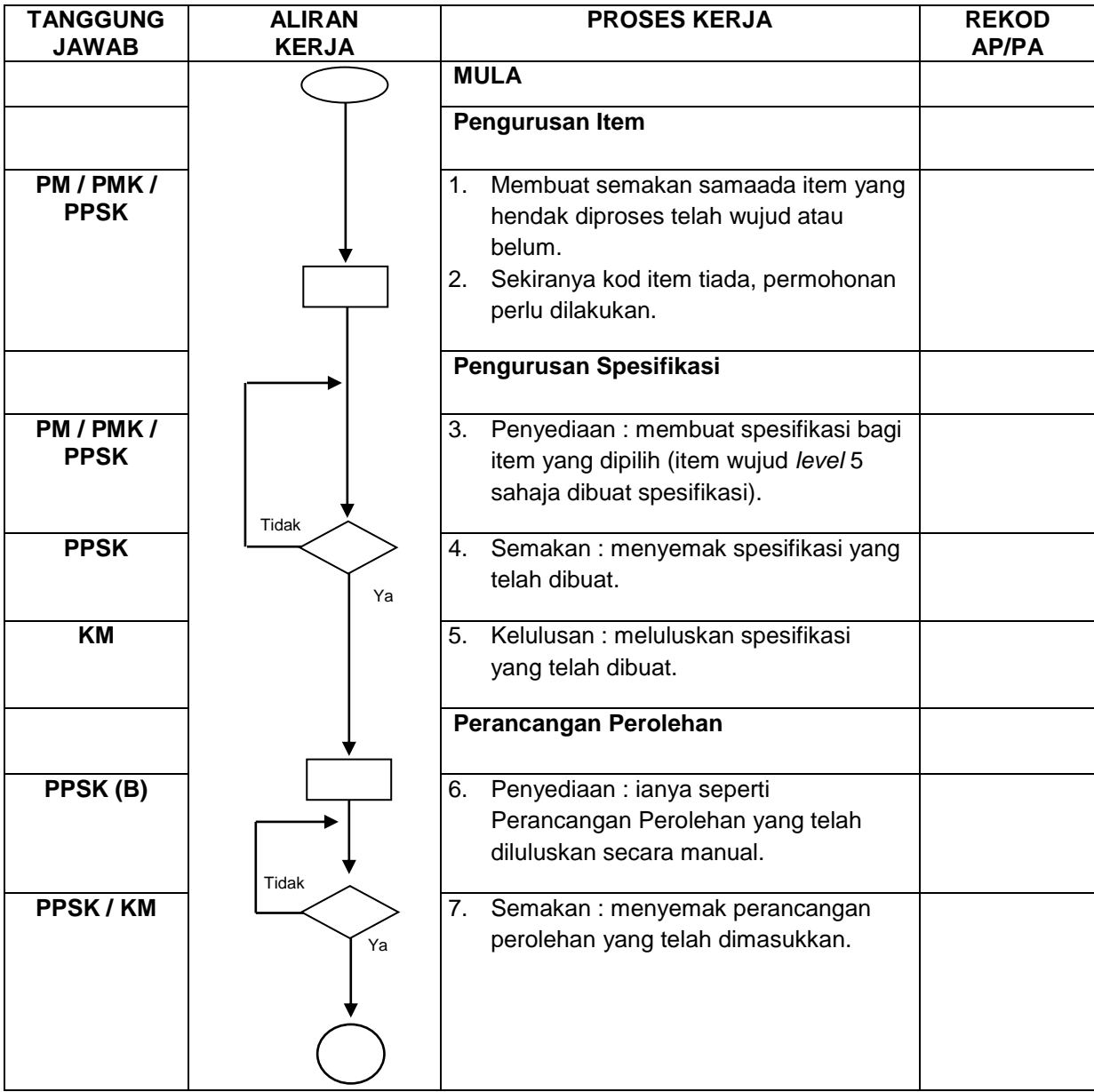

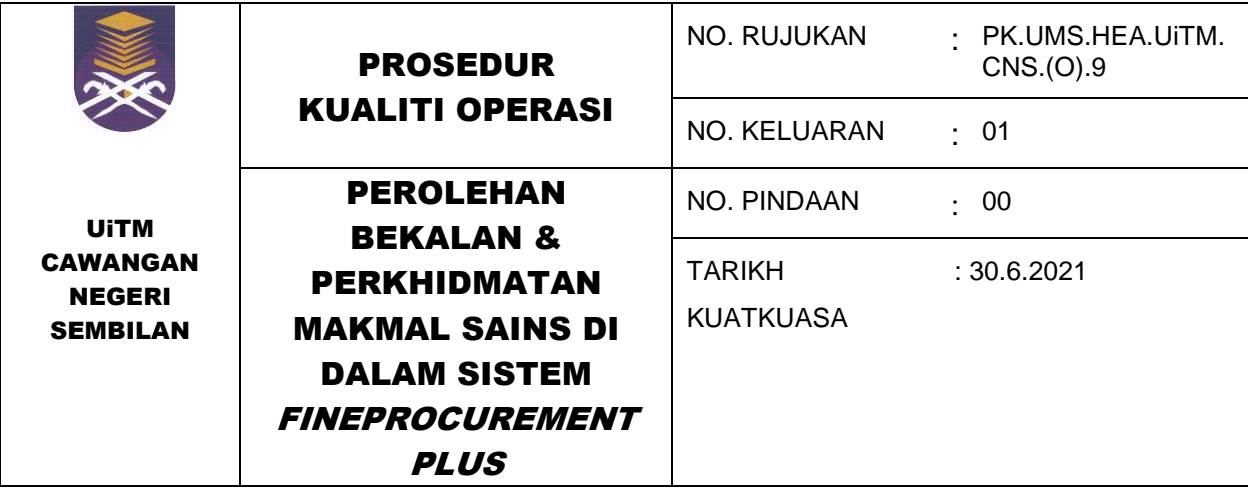

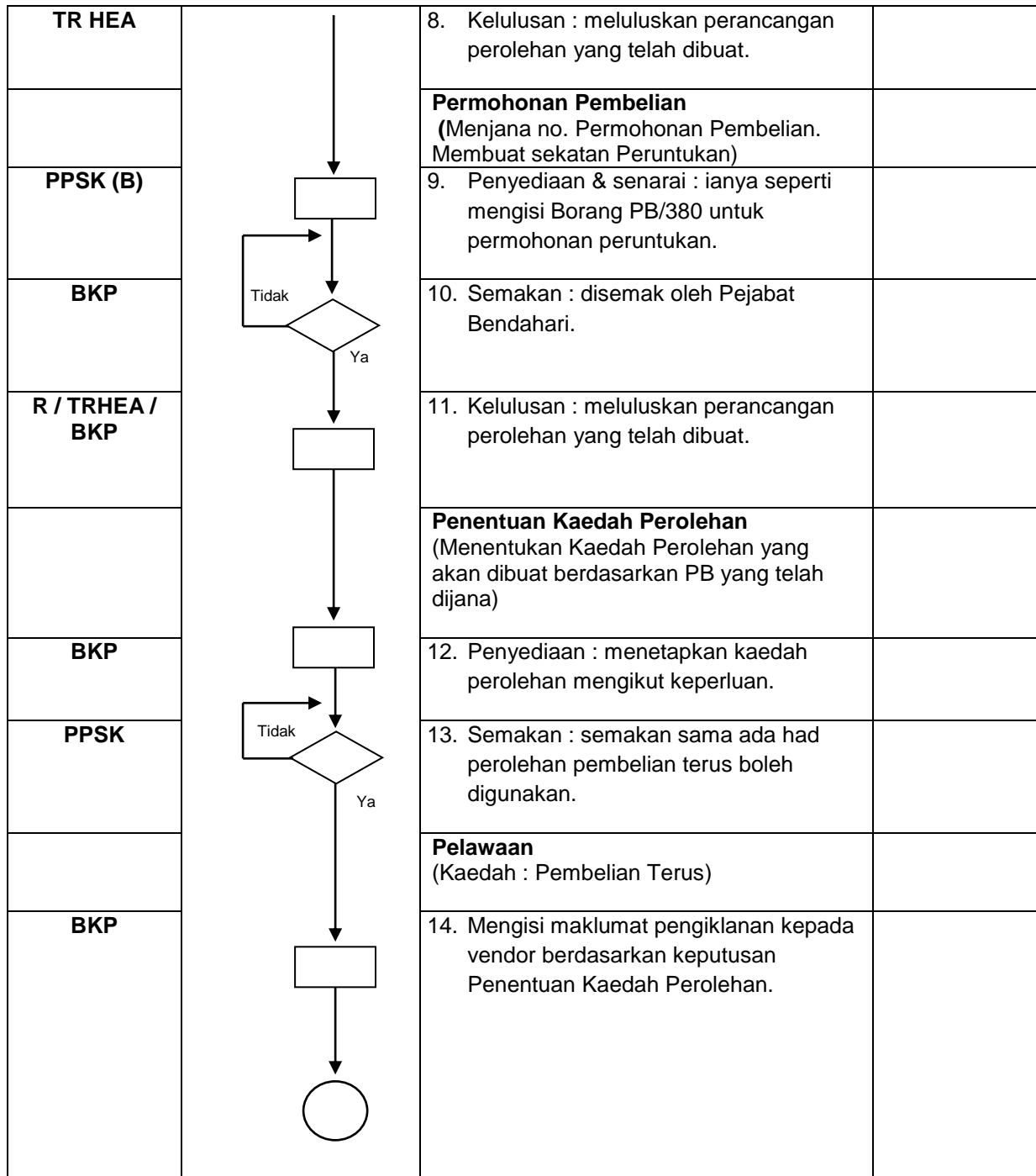

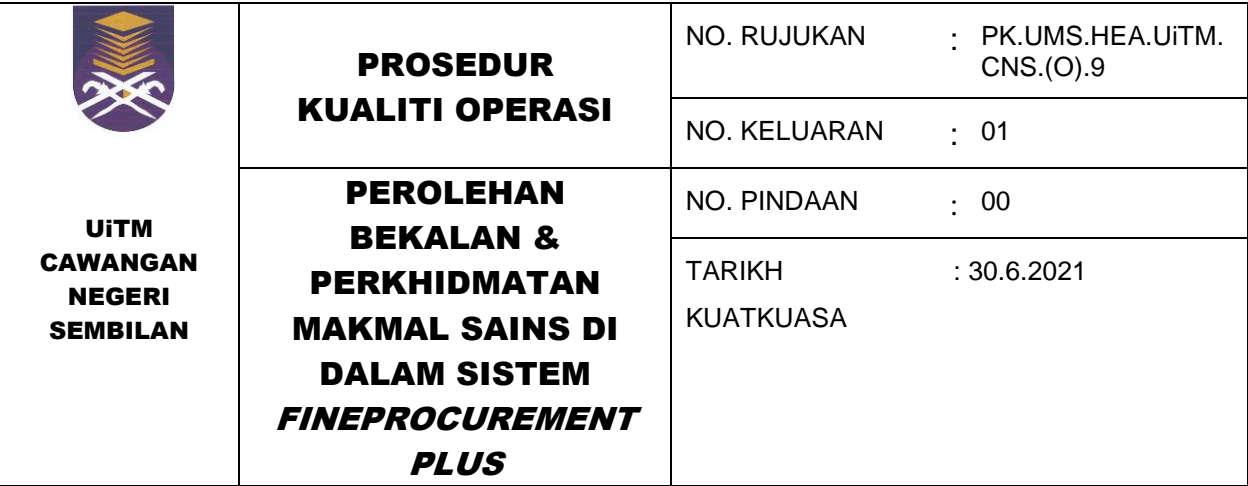

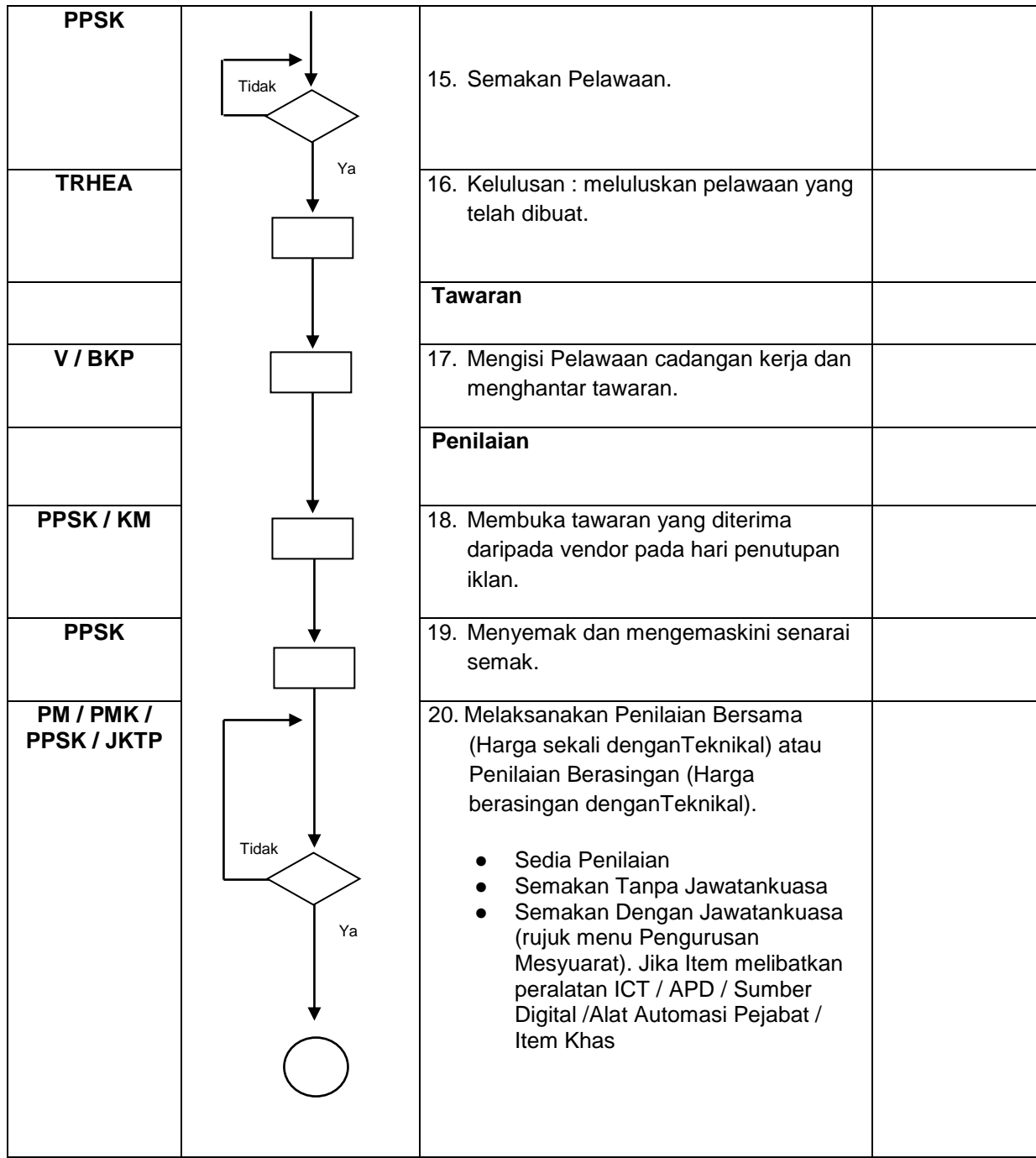

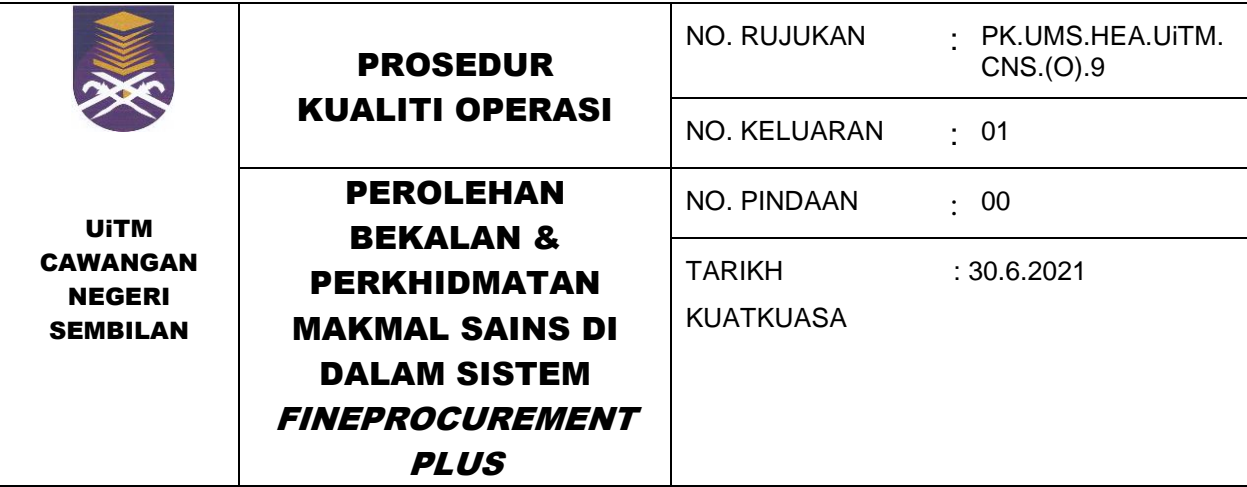

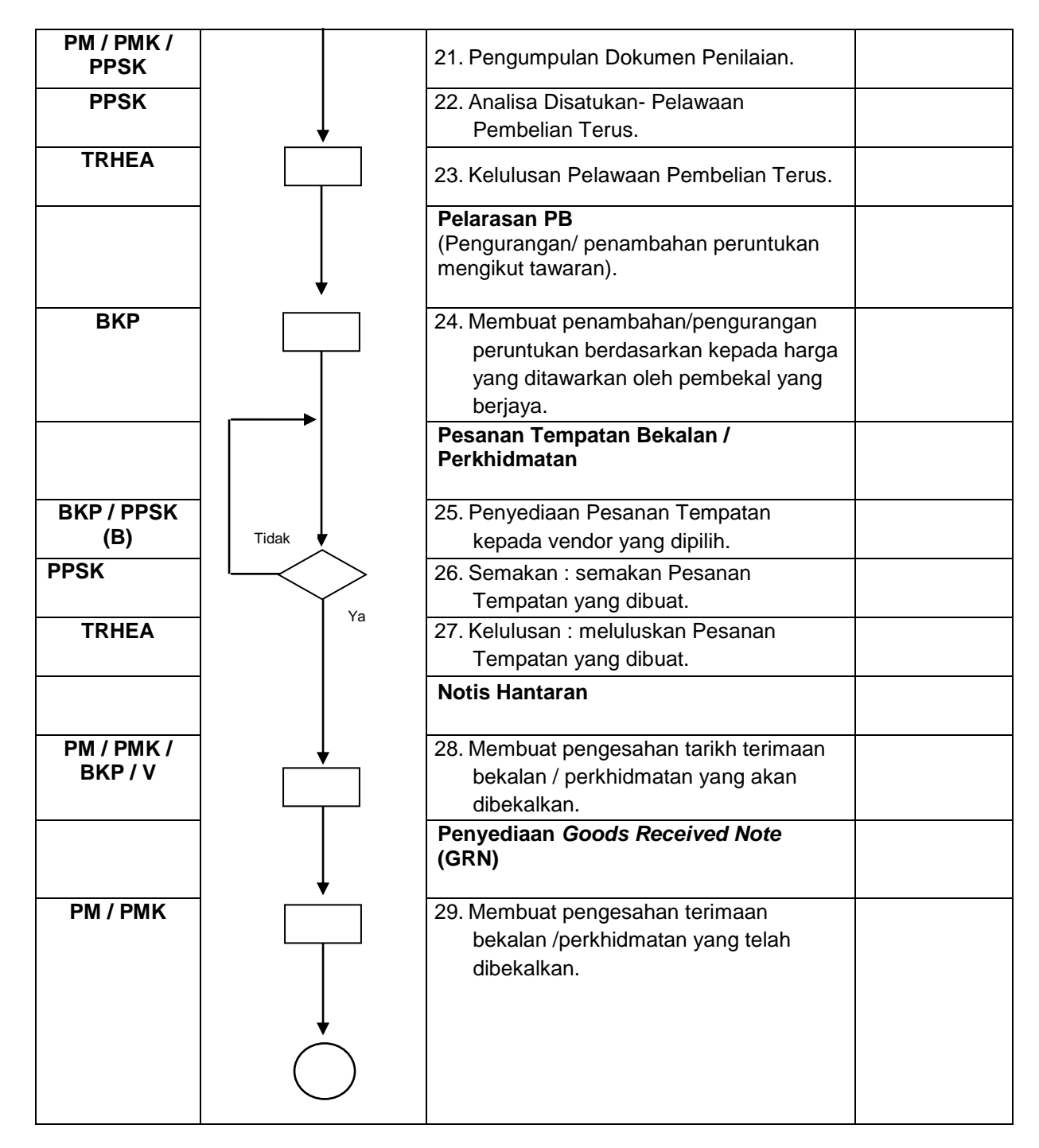

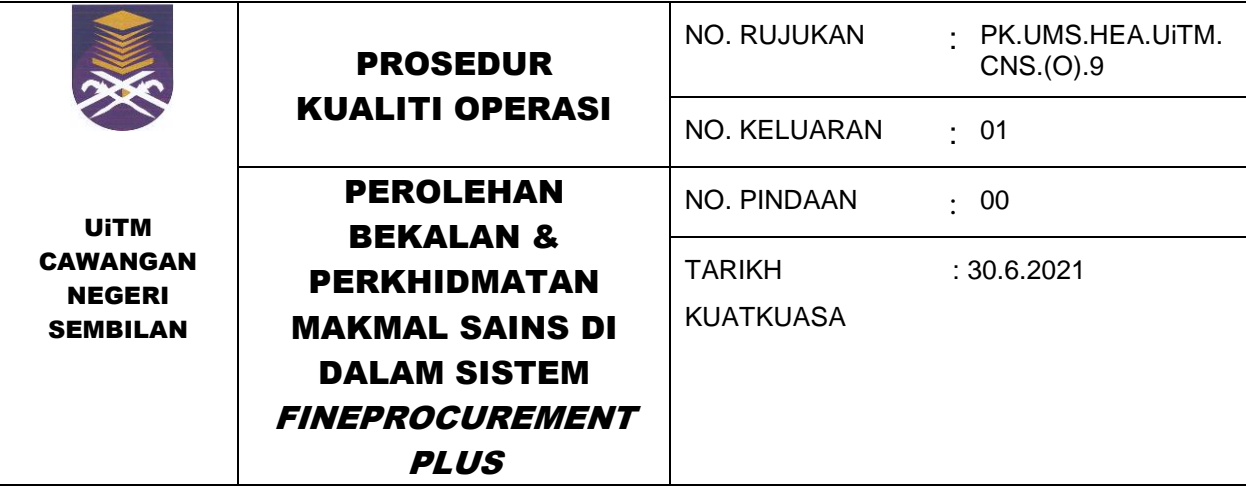

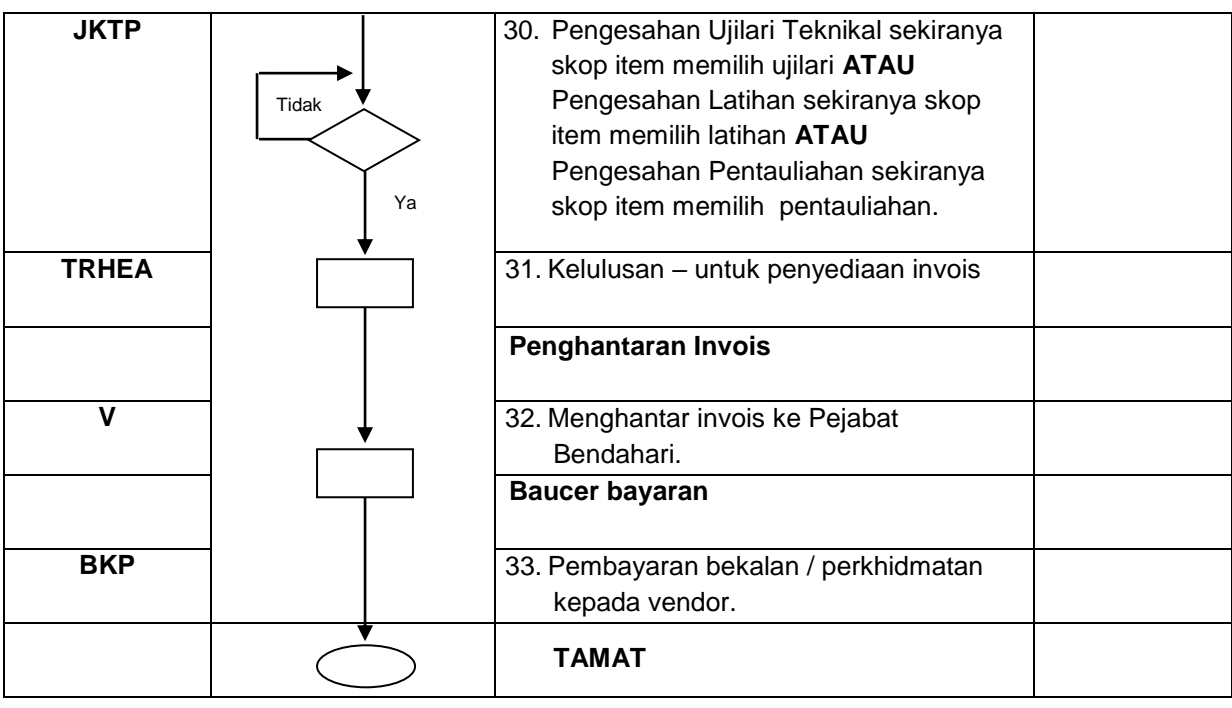

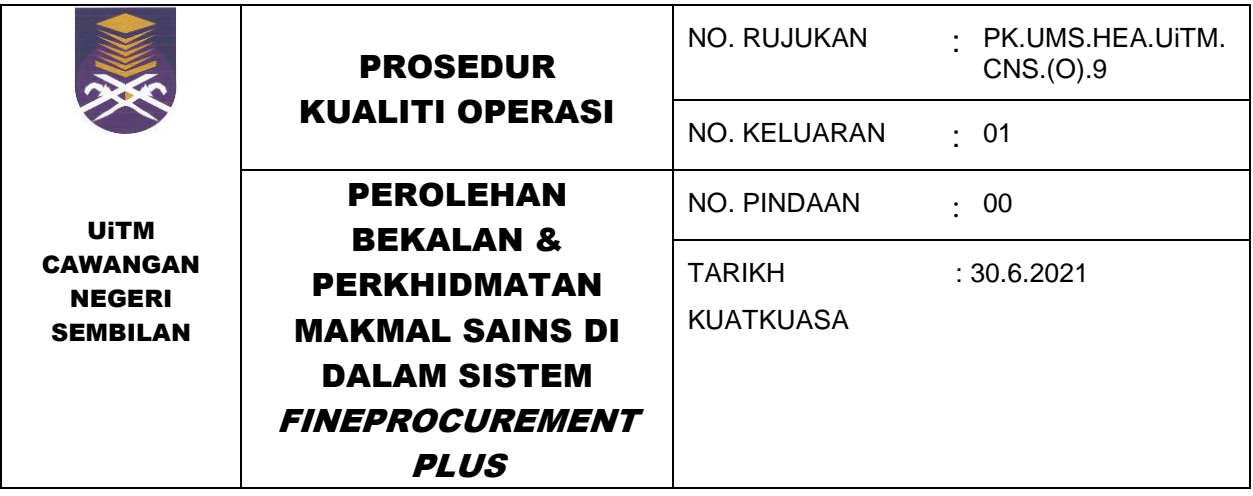

## **7.3 Perolehan Bekalan & Perkhidmatan Kategori Pembelian Terus Tanpa Pelawaan di Sistem** *FineProcurementPLUS*

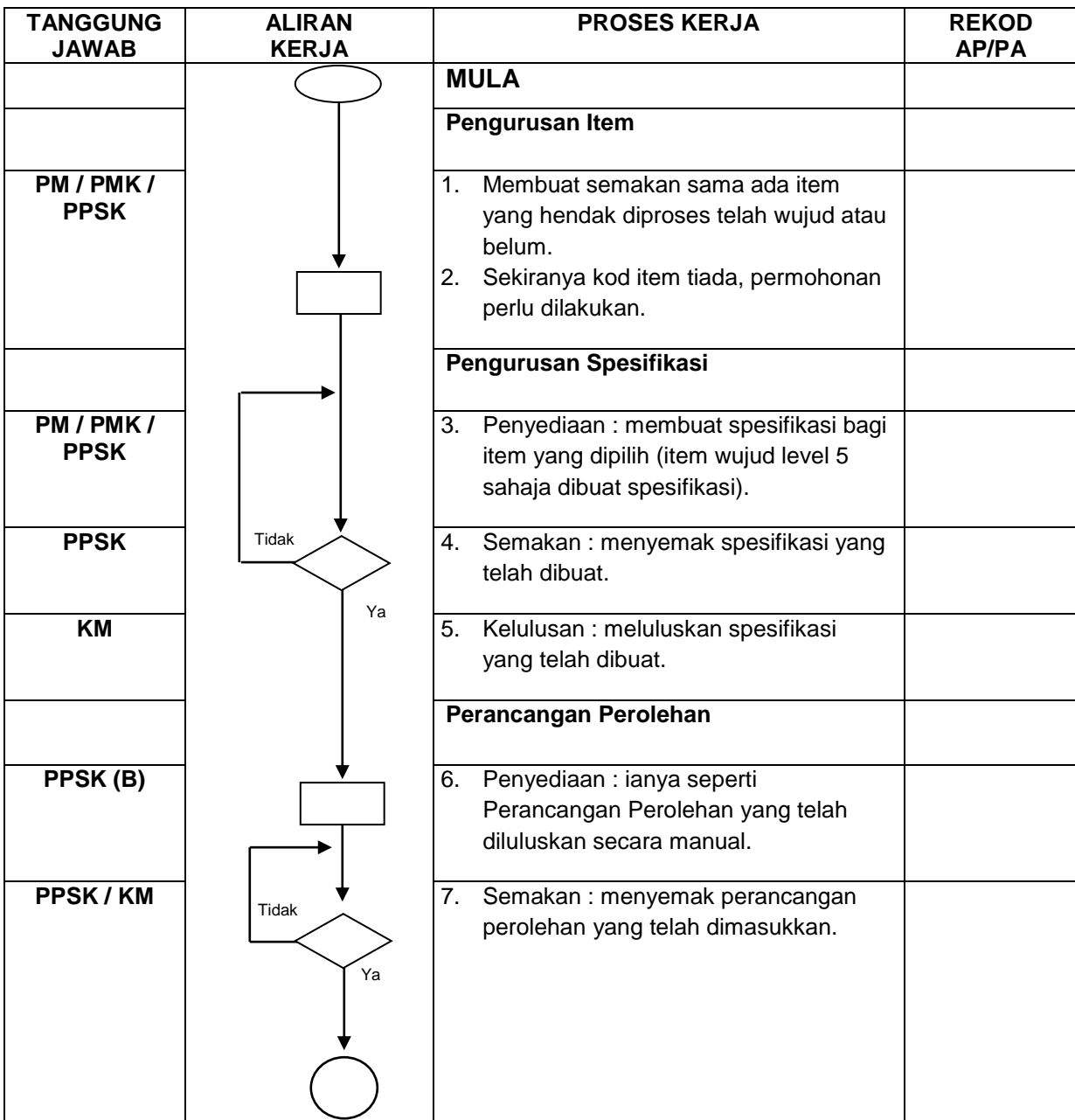

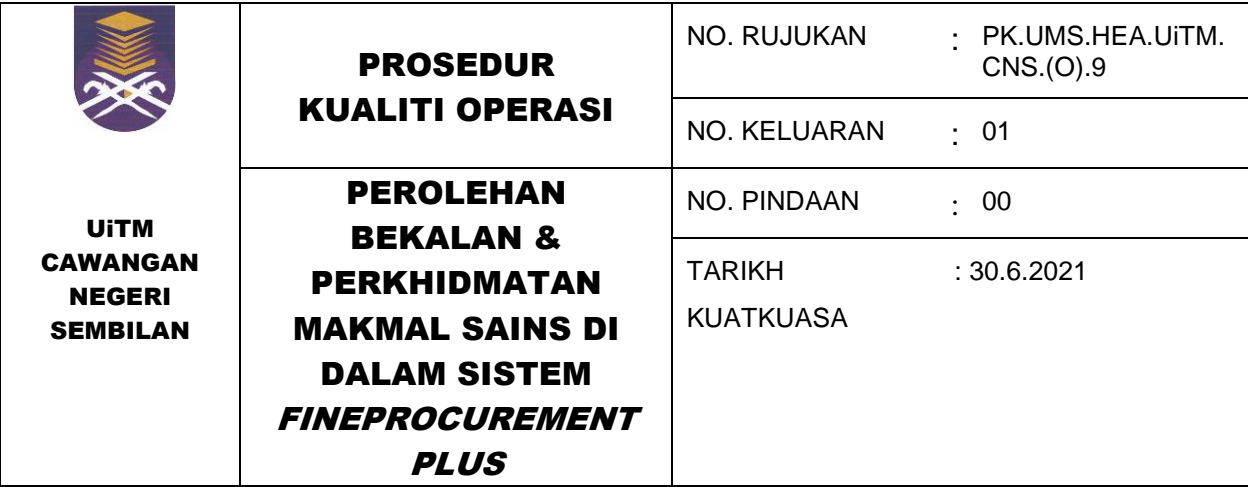

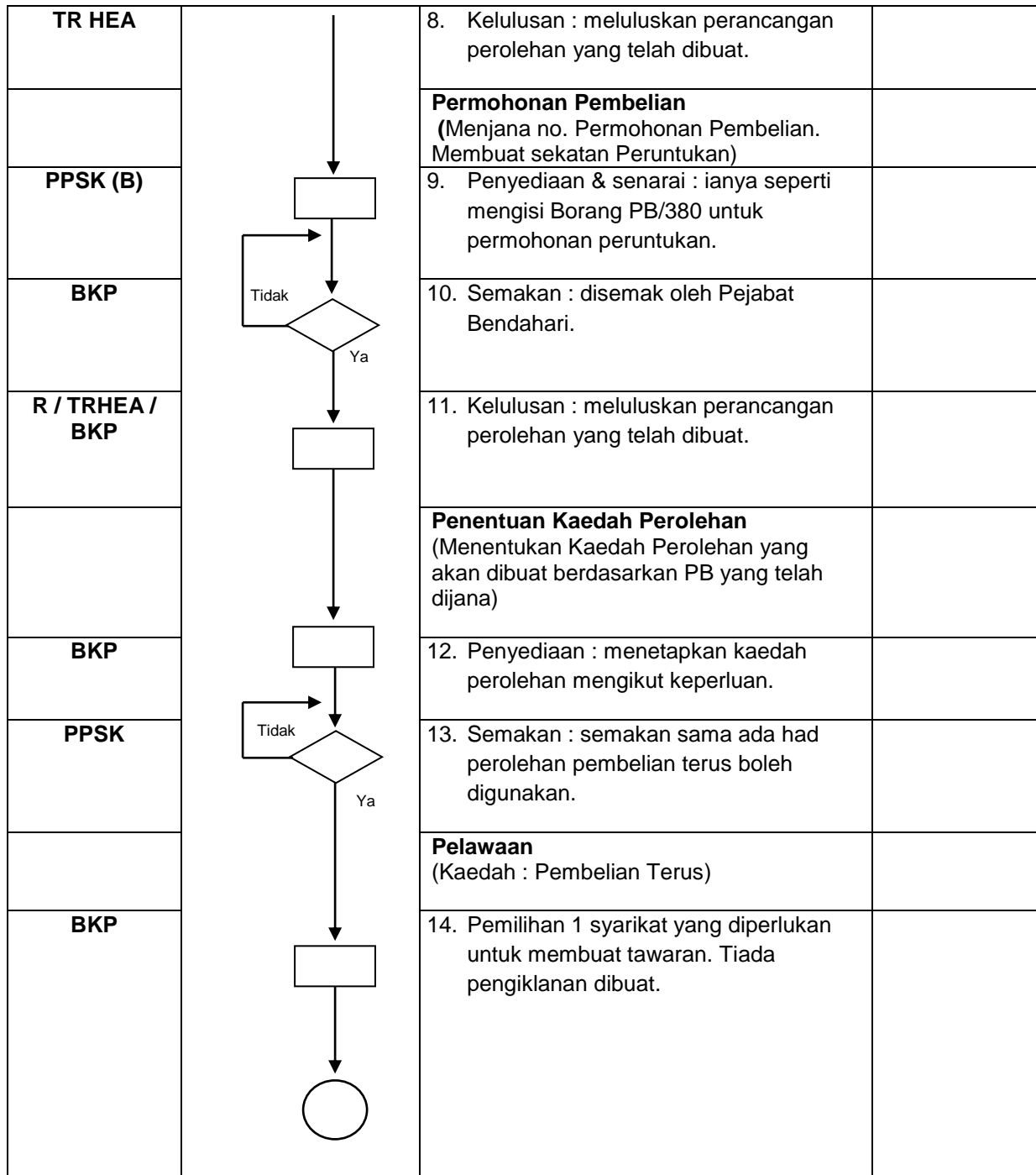

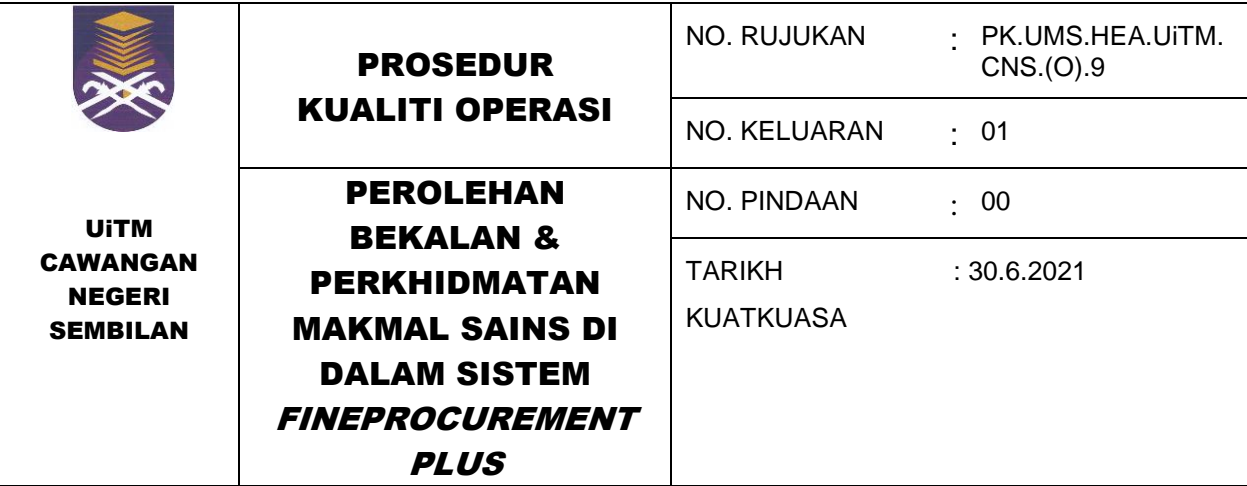

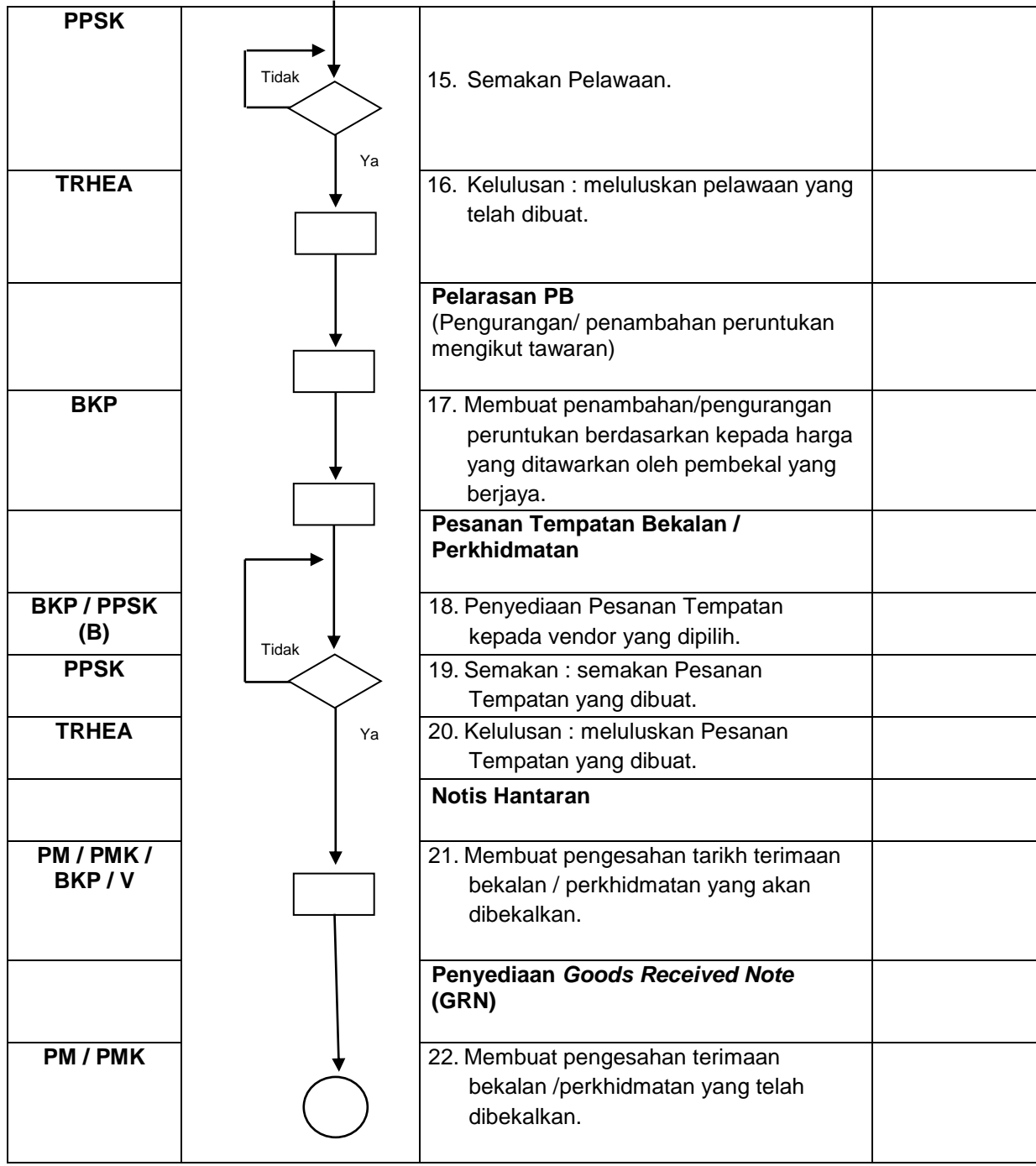

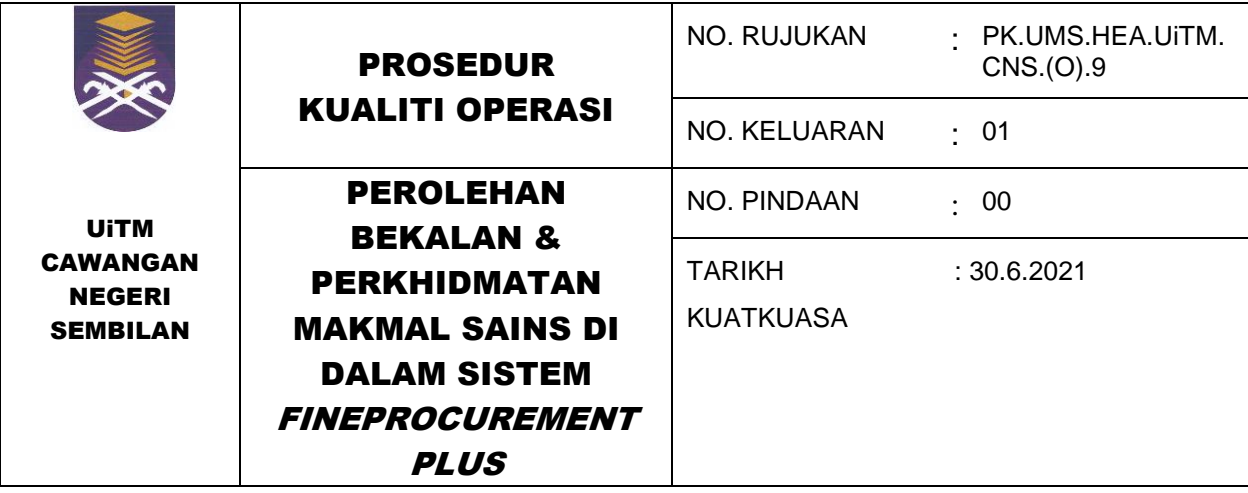

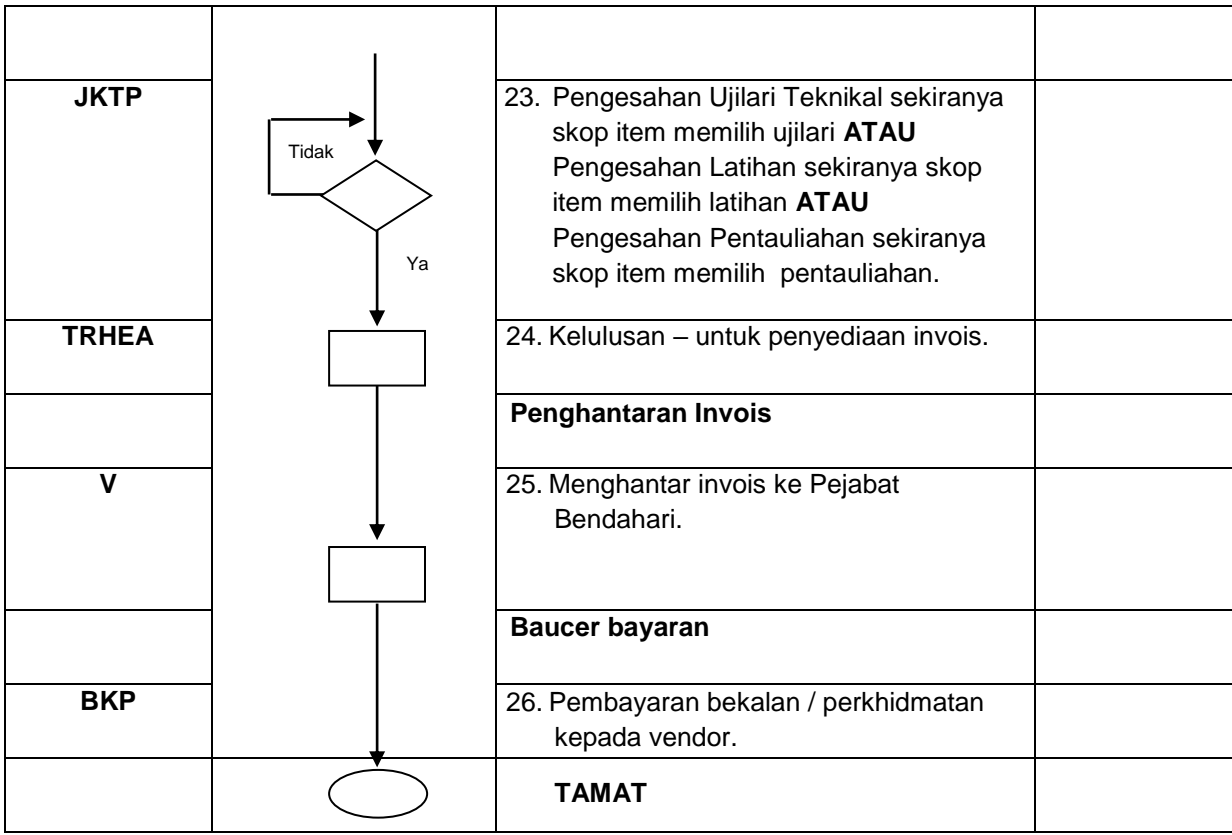

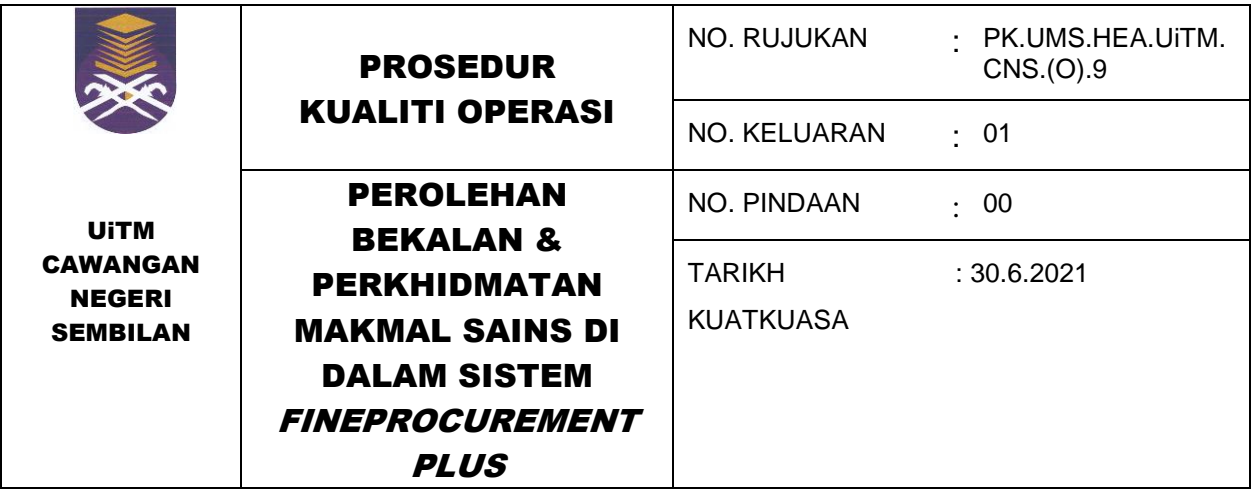

## **7.4 Perolehan Bekalan & Perkhidmatan Kategori Sebut Harga Rasmi / Tender di Sistem** *FineProcurementPLUS*

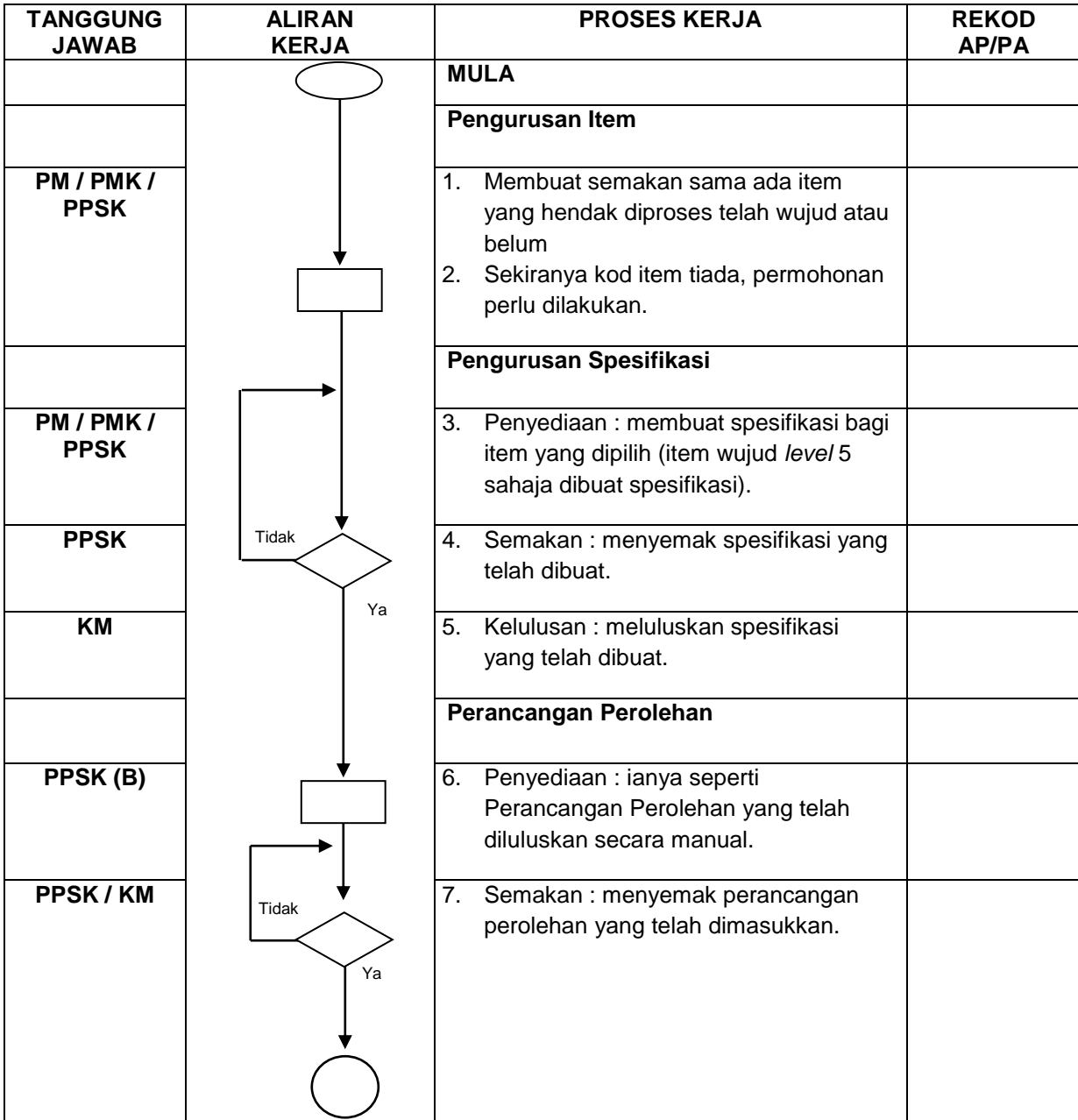

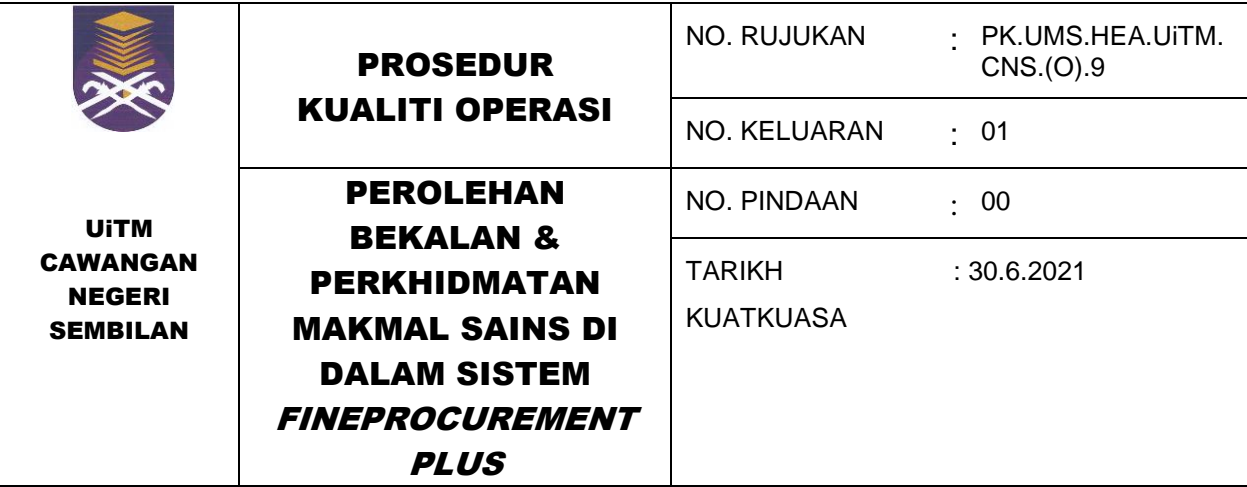

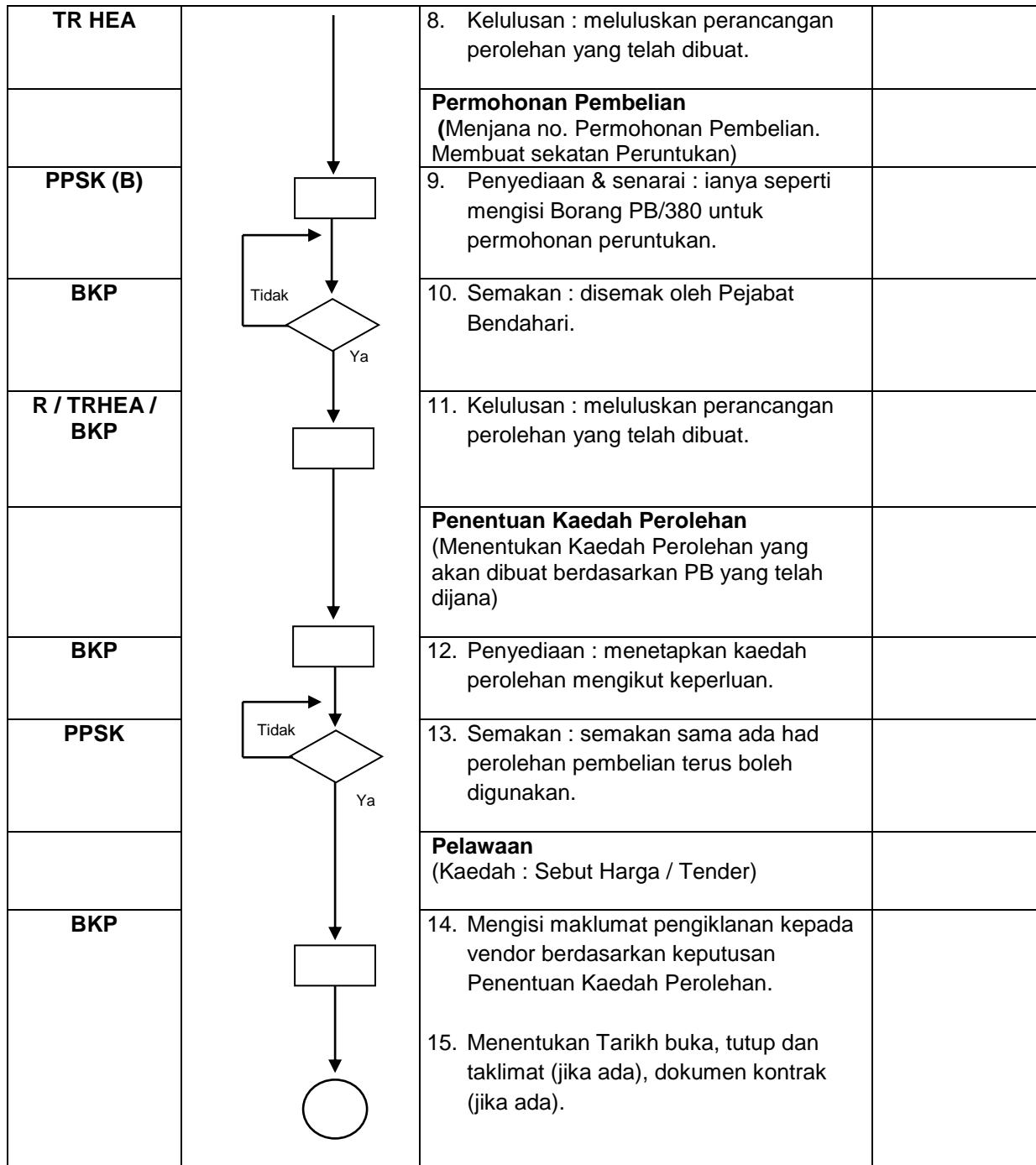

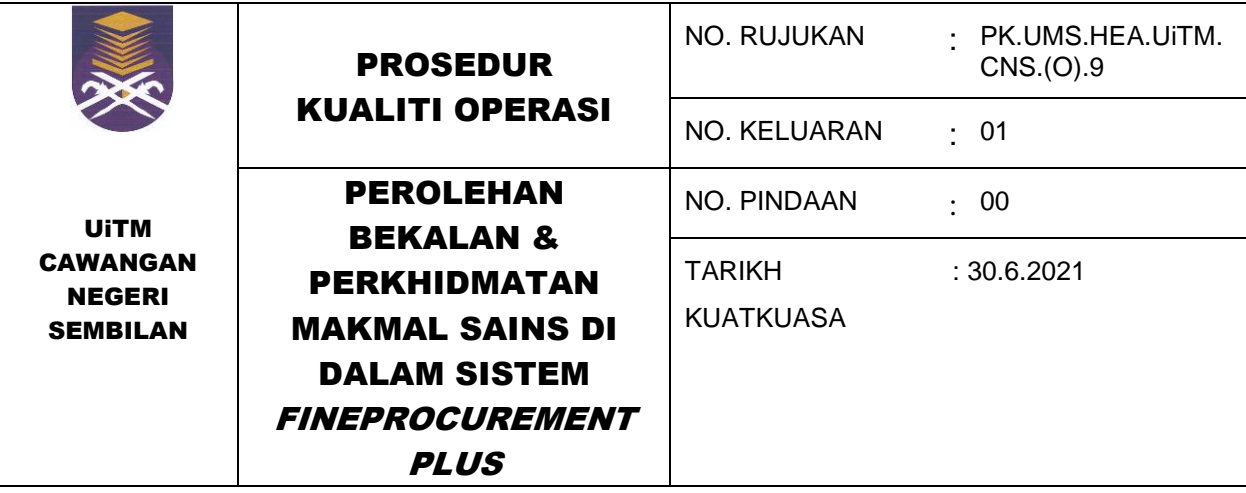

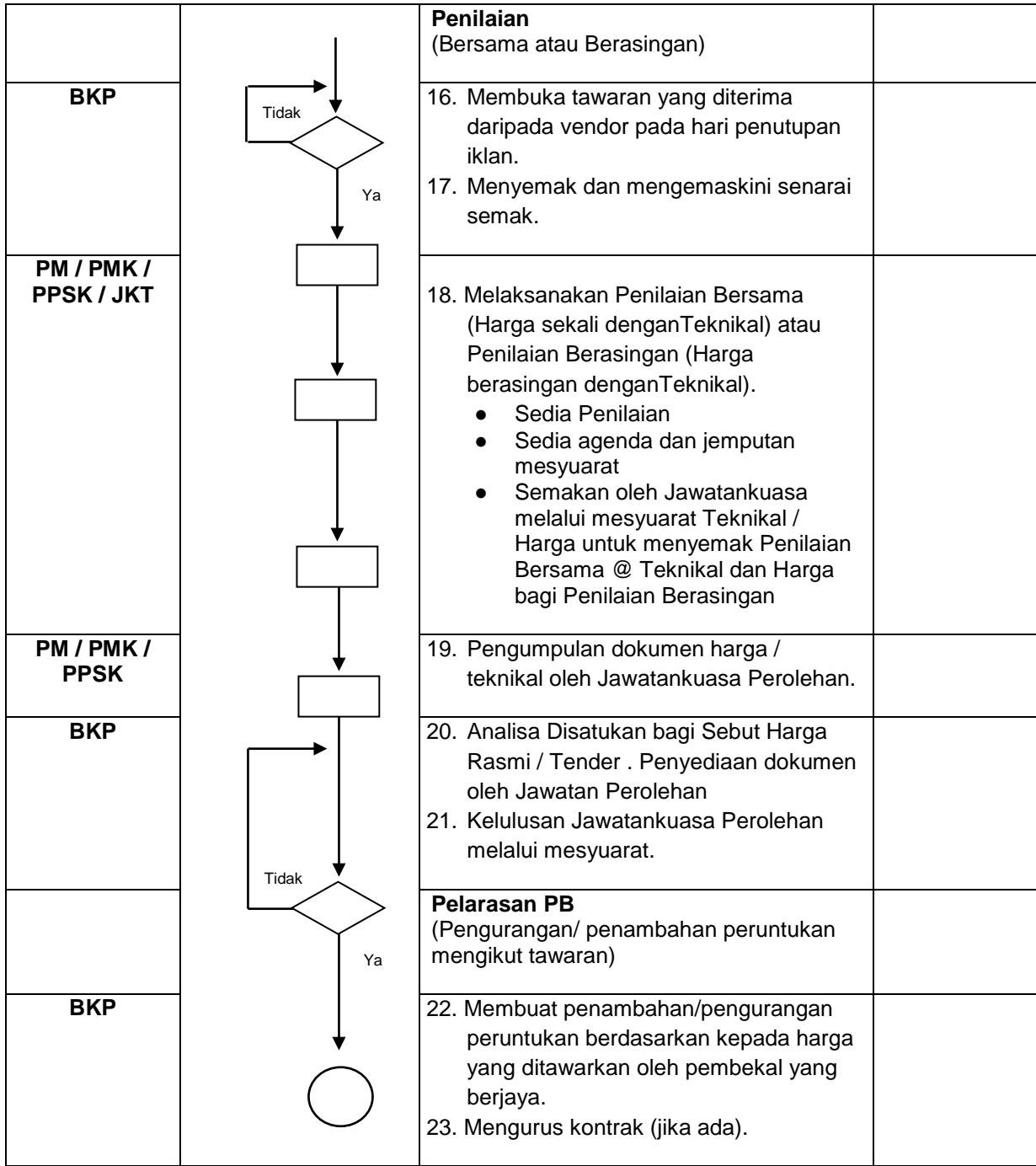

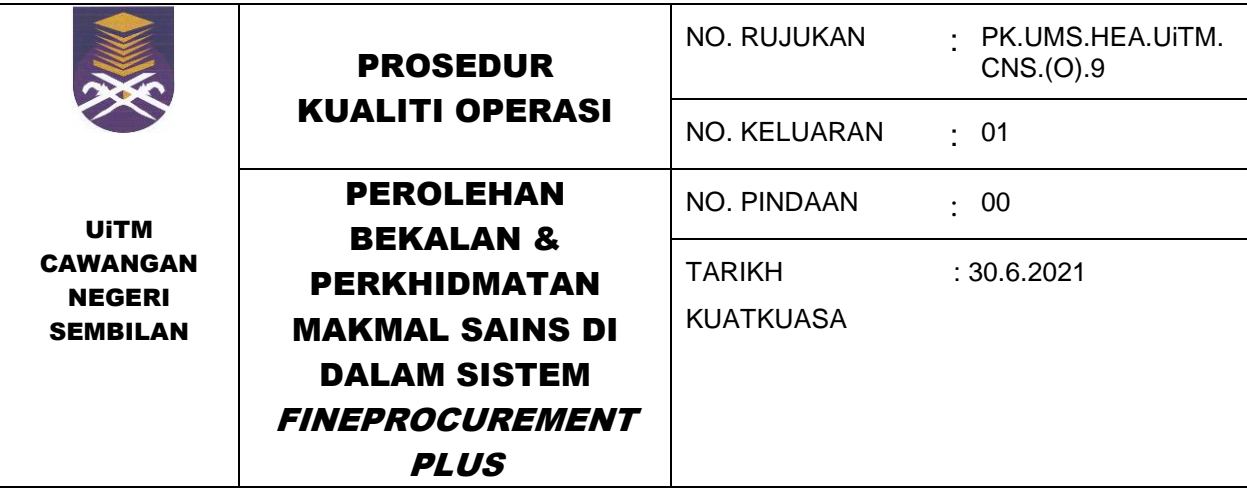

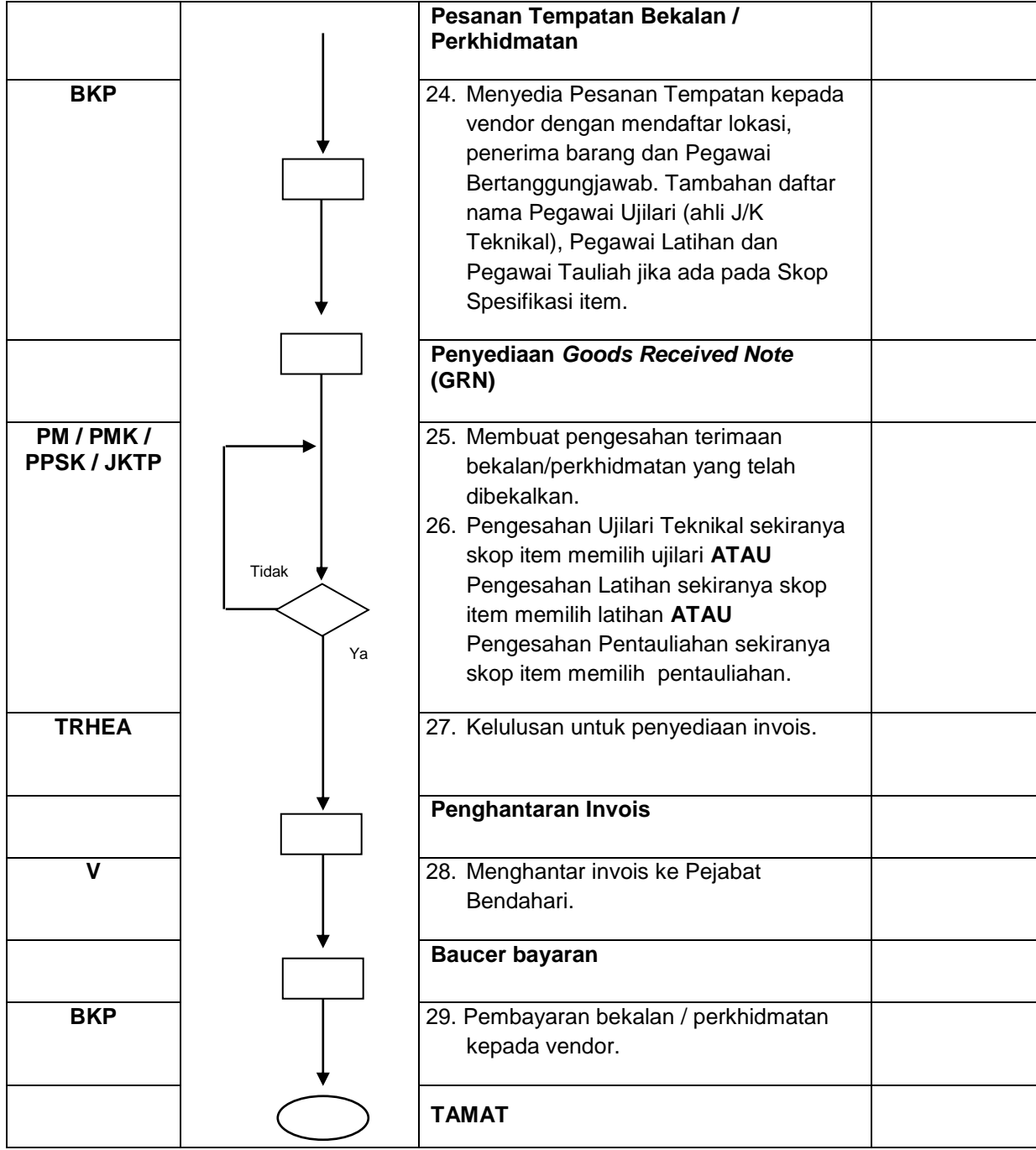

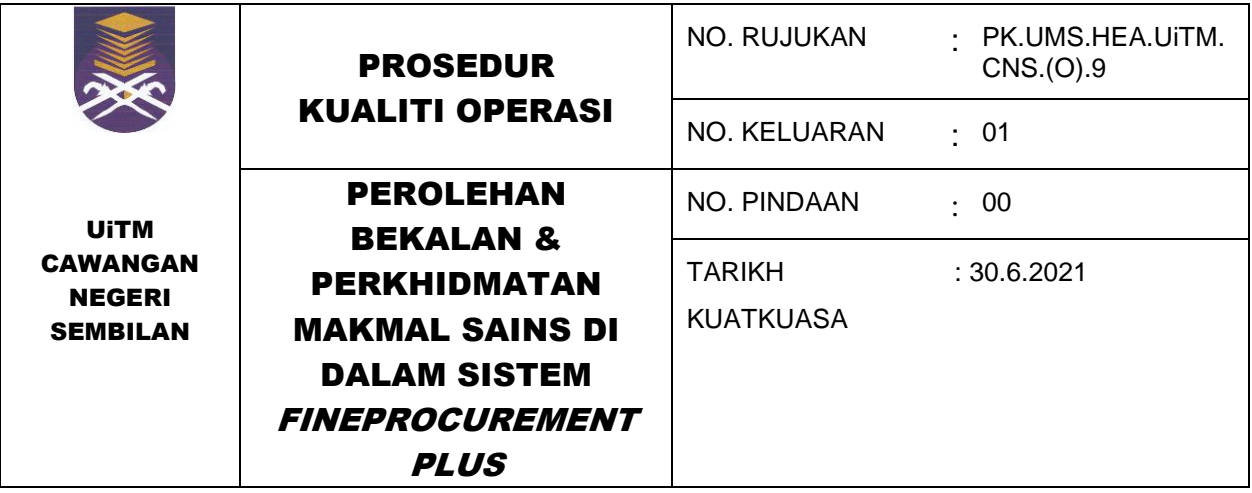

## **8.0 REKOD KUALITI**

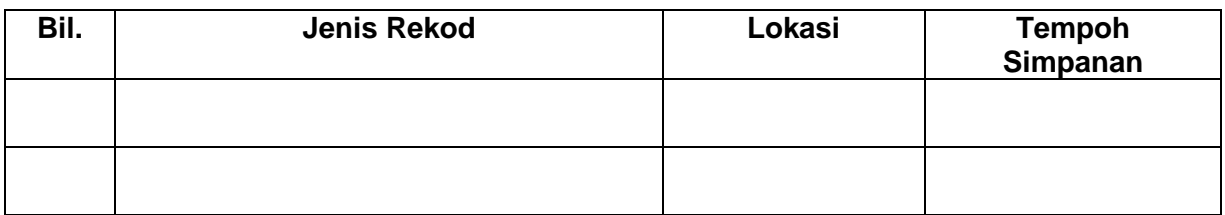

## **9.0 LAMPIRAN**

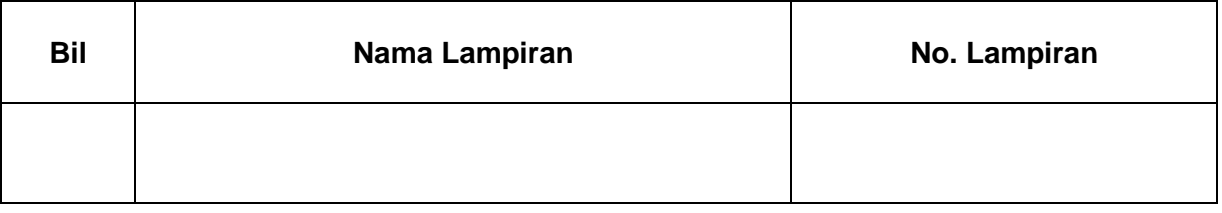